Produto Educacional do Mestrado Profissional realizado por Renan Victor da Silva sob a orientação de Prof. Dr. Alcides Goya, junto ao Programa de Pós-Graduação em Ensino de Ciências Humanas, Sociais e da Natureza da Universidade Tecnológica Federal do Paraná - UTFPR -Câmpus Londrina.

au Morrison.

UNIVERSIDADE TECNOLÓGICA FEDERAL DO PARANÁ PROGRAMA DE PÓS-GRADUAÇÃO EM ENSINO DE CIÊNCIAS HUMANAS, SOCIAIS E DA NATUREZA – PPGEN

RENAN VICTOR DA SILVA

**JOGO DIDÁTICO:** QUIMOENERGIA

PRODUTO EDUCACIONAL

LONDRINA 2020

### RENAN VICTOR DA SILVA<sup>1</sup>

### **JOGO DIDÁTICO:** QUIMOENERGIA

Produto educacional apresentado como requisito parcial para a obtenção do título de Mestre em Ensino do Programa de Pós-Graduação em Ensino de Ciências Humanas, Sociais e da Natureza, da Universidade Tecnológica Federal do Paraná

Orientador: Prof. Dr. Alcides Goya

LONDRINA 2020

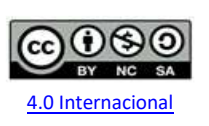

Esta licença permite que outros remixem, adaptem e criem a partir do trabalho para fins não comerciais, desde que atribuam o devido crédito e que licenciem as novas criações sob termos idênticos.

Conteúdos elaborados por terceiros, citados e referenciados nesta obra não são cobertos pela licença.

### **SUMÁRIO**

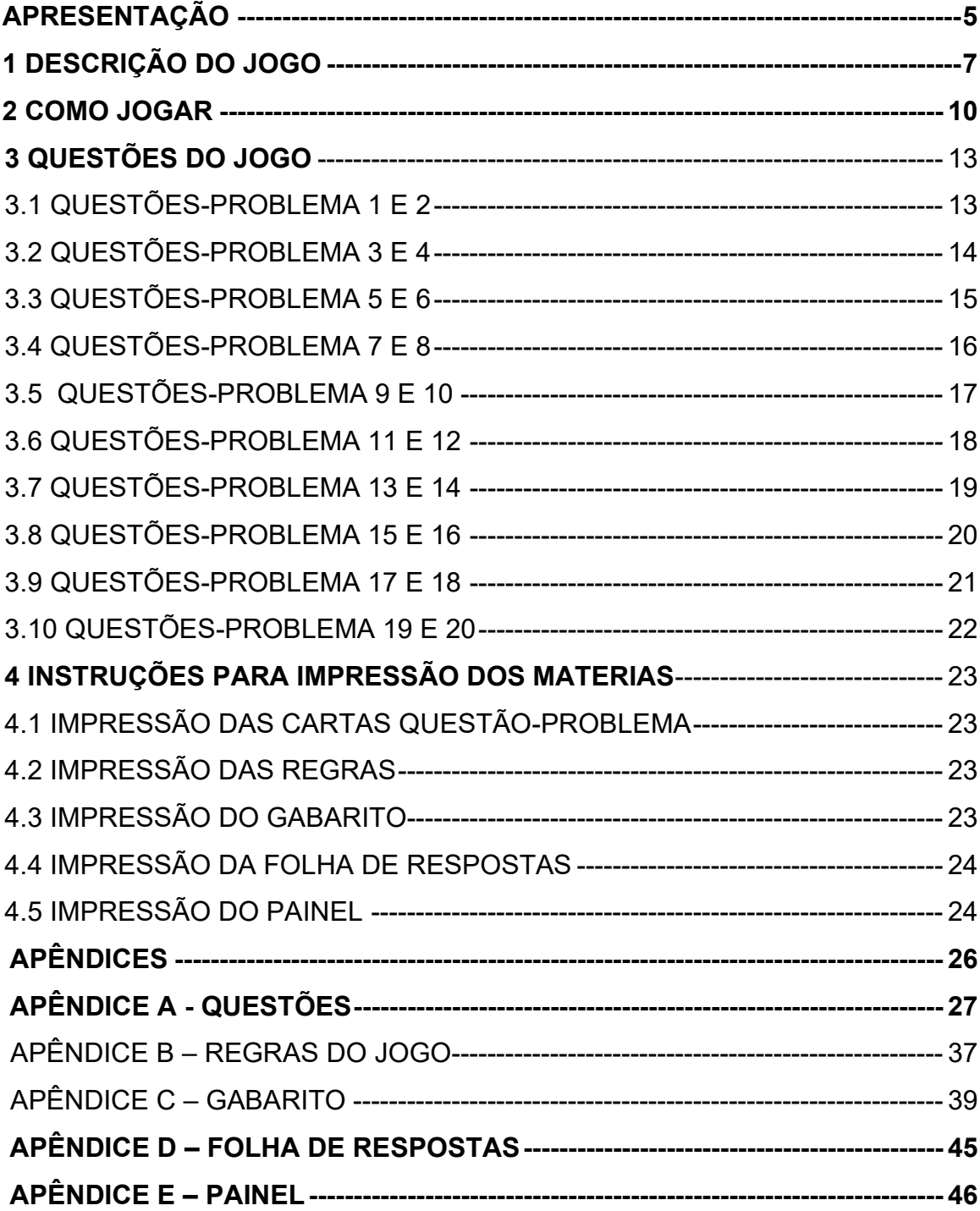

#### **APRESENTAÇÃO**

<span id="page-4-0"></span>O recurso didático chamado de produto educacional é resultado de uma pesquisa do Mestrado Profissional em Ensino de Ciências Humanas, Sociais e da Natureza, da UTFPR- Campus Londrina. O produto está inserido no Apêndice B da dissertação intitulada "CONTRIBUIÇÕES DE UM JOGO DIDÁTICO NA MOBILIZAÇÃO DE FUNÇÕES PSICOLÓGICAS SUPERIORES"<sup>1</sup>, na qual este produto foi aplicado junto a estudantes da terceira série do Ensino Médio de um colégio estadual no norte do Paraná, em novembro de 2018.

Diante da grande dificuldade de despertar nos estudantes o interesse pela disciplina de Química, visto que muitos dos conceitos estudados são complexos e abstratos, cabe ao professor buscar novas metodologias e repensar sua prática a fim de mudar essa realidade.

Dentre as diversas alternativas metodológicas a utilização de jogos didáticos tem se mostrado um recurso muito propício no contexto de sala de aula. De acordo com Soares (2013), os jogos didáticos são uma boa alternativa para o professor mudar sua prática, tornar a aula mais atraente e interessante para os estudantes, aliando a diversão e o dinamismo ao aprendizado de conceitos complexos de Química.

A experiência mostra que o professor deve compreender que o jogo, por si só, não apresenta uma solução viável para a melhora da aprendizagem, ele deve vir acompanhado de objetivos, critérios e concepções dos próprios professores. Se os jogos forem utilizados adequadamente, eles poderão servir para que os estudantes queiram jogar bem e, dessa forma, se empenham mais em superar seus obstáculos cognitivos e emocionais. Uma vez que estão motivados durante o jogo, eles ficam mais ativos mentalmente (KISHIMOTO, 2009).

<sup>1</sup>SILVA, R. V. da. **Contribuições de um Jogo Didático na Mobilização de Funções Psicológicas Superiores.** 2020. 155p. Dissertação (Mestrado em Ensino de Ciências Humanas, Sociais e da Natureza) – Universidade Tecnológica Federal do Paraná, Londrina.

Para tanto, desenvolveu-se um jogo de questões-problema de nome Quimoenergia envolvendo conceitos de Termoquímica, na busca de práticas docentes inovadoras que incentivem o enriquecimento do processo de ensino-aprendizagem de Química, tornando-o mais acessível e motivante aos estudantes. O produto é destinado a professores de química para ensinar o conteúdo de Termoquímica, bem como fazer uma revisão do conteúdo caso já tenha lecionado sobre.

#### <span id="page-6-0"></span>**1 DESCRIÇÃO DO JOGO**

O jogo é caracterizado como de cartas com questões-problema, todas relacionadas com o cotidiano dos estudantes. Cabe ressaltar que o jogo não se baseou e nem foi adaptado de nenhum outro. O jogo como um todo foi estudado e desenvolvido desde o início. O nome Quimoenergia nasceu da junção Quimo (Química) e Energia.

O jogo é composto por 20 cartas as quais, cada uma, é relacionada à uma questão-problema elaborada. Essas questões-problema abordam conceitos sobre Termoquímica, por exemplo: energia, temperatura, calor, sensação térmica, entre outros. As cartas foram confeccionadas em papel cartão 250 gramas no tamanho de 10x15 centímetros, com impressão digital frente e verso e com plastificação dura (imagem 1). Compõem o jogo: uma carta com as regras no tamanho de 21x29,7 centímetros e um caderno respostas de tamanho 21x29,7 centímetros com 6 páginas, todos com plastificação dura.

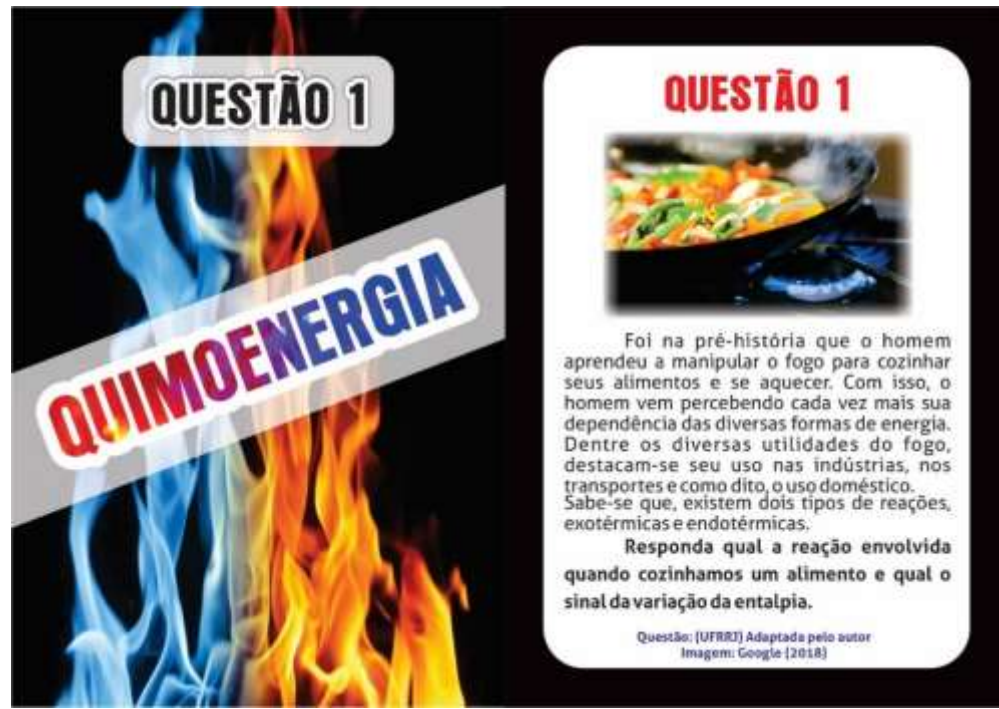

Imagem 1 – Carta Questão-Problema 1

Outro material elaborado foi o painel central do jogo, o qual serviu para acondicionar e organizar as cartas (imagem 2). Esse painel foi produzido em lona de PVC, com impressão digital e bolsas acopladas para a inserção das cartas. Todas as artes tanto das cartas quanto do painel foram elaboradas pelos autores deste trabalho.

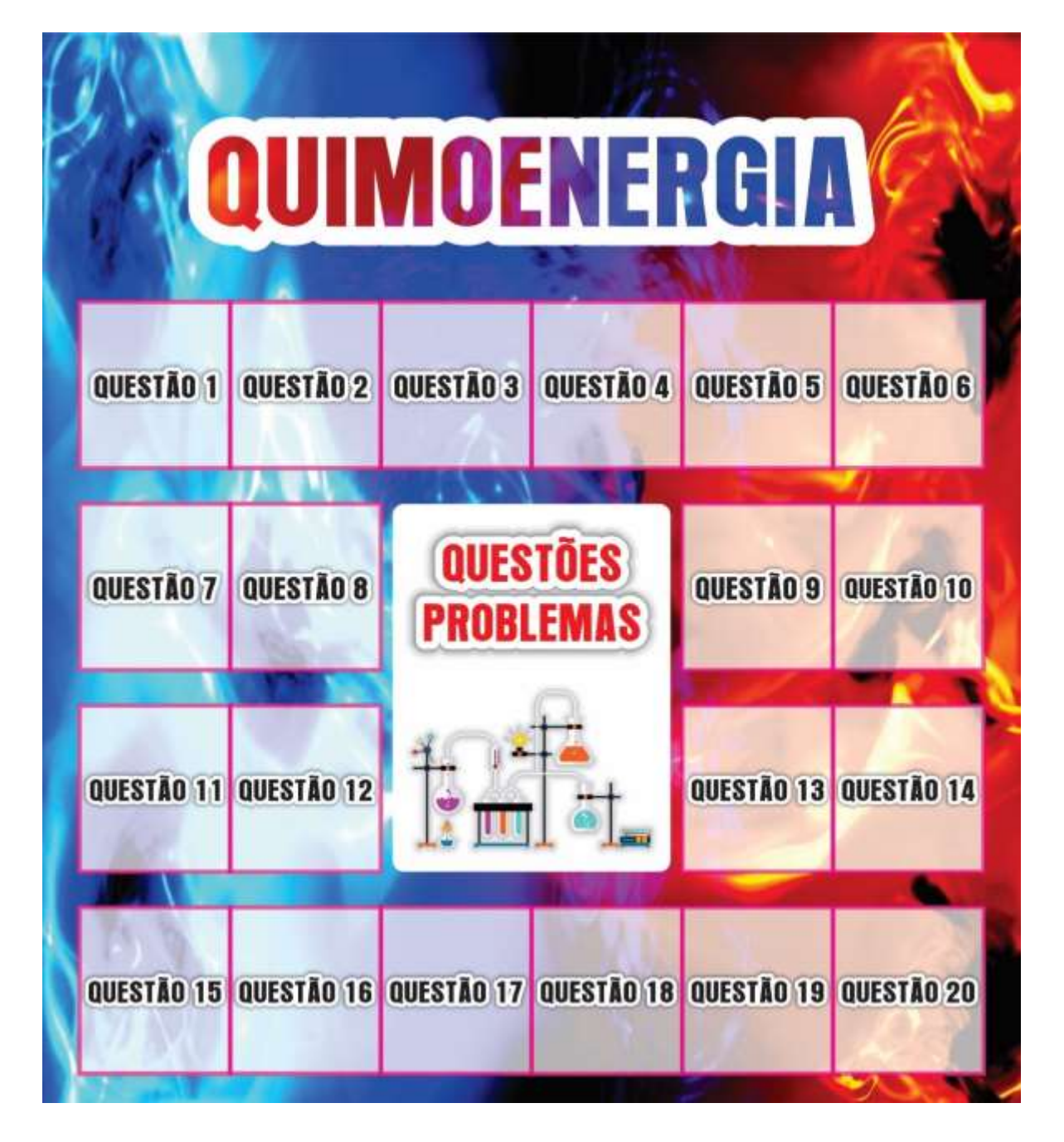

Imagem 2 – Painel Central do Jogo

Fonte: O autor (2020)

Além das cartas e do painel foi elaborado um bloco de folhas personalizadas tamanho de 29,7x42 centímetros (imagem 3) para que os estudantes pudessem durante o jogo construir suas respostas, fazer cálculos e anotar as informações que acharem importantes.

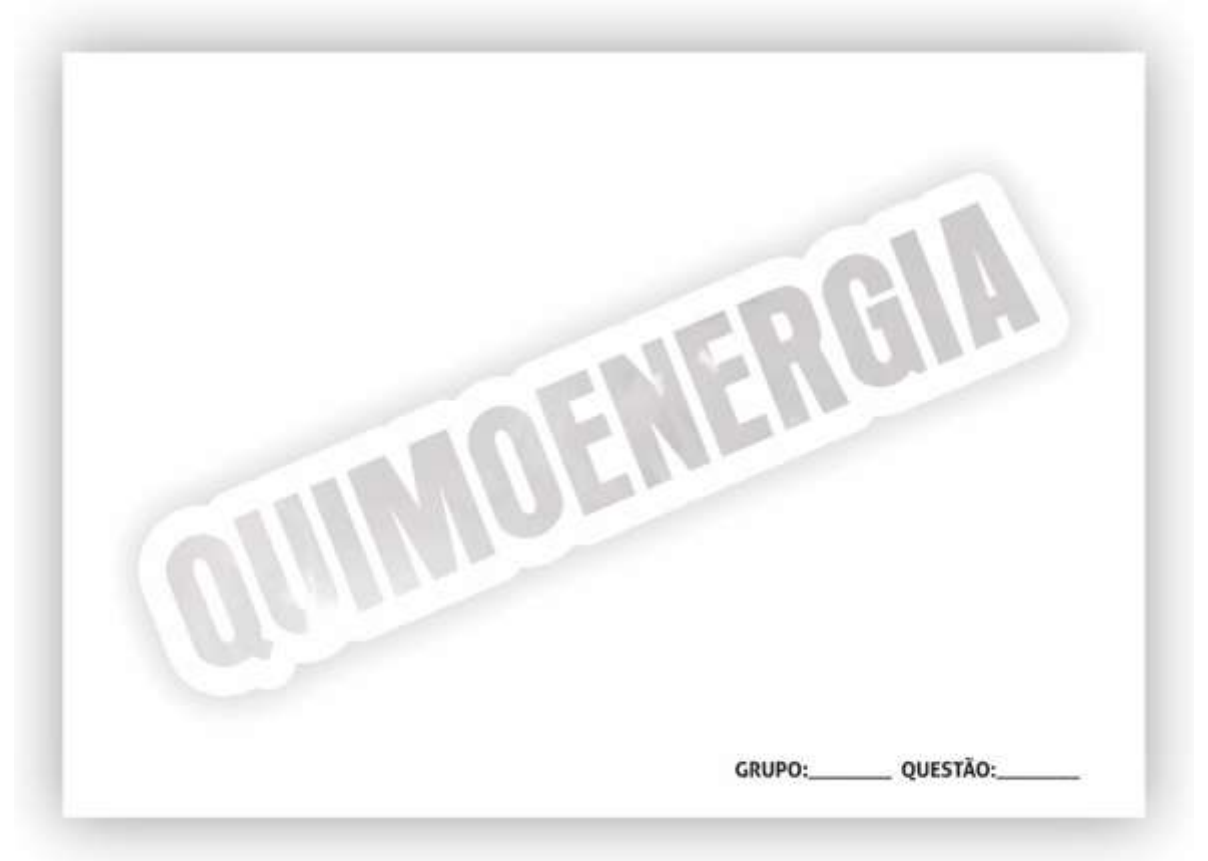

Imagem 3 – Bloco de Folhas

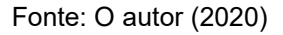

O jogo Quimoenergia pode ser aplicado a estudantes do Ensino Médio e Superior. Basta que tenham um conhecimento prévio sobre Reações Químicas e Cálculos Estequiométricos para jogar. O professor pode utilizar o produto tanto para iniciar o conteúdo com os estudantes bem como finalizar ou após ter feito a parte introdutória da Termoquímica, por exemplo: conceitos de Energia, Calor, Temperatura, Sensação Térmica e Liberação e Absorção de Energia.

#### <span id="page-9-0"></span>**2 COMO JOGAR**

Para o uso do jogo, o professor deverá fixar o painel com as cartas das questões-problema de modo que fique visível por todos e propor que se dividam em até 5 grupos. Cada grupo deverá ter um aluno como líder, o qual desenvolverá a função de se deslocar até o painel, retirar a carta escolhida pelo grupo, ler e apresentar aos demais grupos e ao professor a resposta elaborada por eles. Durante o jogo, o professor deverá assumir o papel de mediador entre os grupos e seus integrantes, esclarecendo possíveis dúvidas sem dar respostas e também incentivando a cooperação, discussão e a manifestação de diferentes pontos de vistas que possam surgir.

No início do jogo, o líder de cada grupo terá o direito de lançar um dado. Quem obter o maior número no lançamento do dado terá o direito de começar o jogo, seguido dos demais líderes de forma decrescente. Se ocorrer o empate os participantes terão a chance de lançar o dado novamente até que ocorra o desempate e possa iniciar o jogo. O primeiro grupo deverá se dirigir até o painel e retirar a carta escolhida pelo grupo, após, deverá ler a questão problema em voz alta para que todos os participantes ouçam. Em seguida, o líder deverá se juntar aos demais membros do grupo e elaborar a resposta. Cada resposta deverá ser elaborada em no máximo 4 minutos.

Assim que finalizar o tempo ou a resposta, o líder deverá apresentar a todos. Caso esteja correto, o grupo ficará com a carta, a qual será utilizada para contabilizar a quantidade de acertos para posterior anúncio do grupo vencedor. Caso a reposta esteja errada, a carta deve ser devolvida ao painel no seu devido lugar e passará a vez para o próximo grupo. O próximo grupo poderá escolher a mesma carta ou uma nova carta. As demais ações serão como descritas anteriormente. É muito importante que o professor faça essa mediação e informe aos grupos a importância de se prestar atenção às questões que estão sendo resolvidas por outros grupos, pois as questões poderão voltar ao painel e serem escolhidas por qualquer grupo seguinte. Ganha o grupo que responder corretamente o maior número de questões.

O jogo torna-se desafiador a partir do momento em que os estudantes poderão pôr em prática os conhecimentos construídos durante as aulas anteriores e, ainda, pela troca de conhecimentos e discussões com os demais membros do grupo, além de as questões abordarem situações problemas da vida cotidiana de todos os estudantes. Estima-se que o tempo de aplicação do jogo para uma turma de, aproximadamente, 40 estudantes, deva ser de aproximadamente 3 horas seguidas, uma vez que os estudantes têm a possibilidade de responder às questões novas ou as que já foram respondidas mas incorretamente por outros grupos. O quadro 1, a seguir, apresenta as regras do jogo Quimoenergia.

| <b>REGRA</b>    | <b>DESCRIÇÃO DAS REGRAS</b>                                                                                                    |
|-----------------|----------------------------------------------------------------------------------------------------|
|                 | O professor será o juiz, o qual irá verificar as respostas e confirmar se estão certas ou<br>não, bem como orientar todo o jogo.                                                                                                    |
| $\overline{c}$  | Colocar o painel na parede e fixar as perguntas em seus respectivos lugares.                                                                                                    |
| $\overline{3}$  | Os participantes deverão formar, no máximo, 5 grupos, não ultrapassando 8 integrantes<br>cada.                                                                                                    |
| $\overline{4}$  | Cada equipe deverá escolher um líder. Esse líder não poderá ser trocado depois de<br>escolhido.                                                                                                    |
| 5               | Cada equipe receberá uma caneta e um bloco de anotações para anotarem as<br>respostas.                                                                                                    |
| 6               | O líder de cada equipe deverá jogar o dado para decidir quem começará a jogar. A ordem<br>de escolha das questões será por ordem decrescente do número tirado. Se houver<br>empate, os líderes empatados deverão jogar o dado entre si e quem tirar número maior<br>será o primeiro. |
| $\overline{7}$  | A primeira equipe a jogar poderá escolher entre a questão-problema 1 a questão-<br>problema 20.                                                                                                    |
| 8               | O líder é quem deve ir até o painel, retirar a questão e ler em voz alta para todos ouvirem.<br>Após, a equipe deve se juntar para responder a questão.                                                                                                    |
| 9               | O tempo para responder poderá ser de até no máximo 4 minutos por questão.                                                                                                    |
| <u>10</u>       | Cada equipe só poderá responder à questão na vez do seu grupo.                                                                                                    |
| 11              | Se a resposta for correta, a equipe ficará com a carta, a qual será usada no final para<br>contabilizar a equipe vencedora.                                                                                                    |
| 12              | Caso a equipe responda errado, a questão voltará para o painel, podendo então ser<br>escolhida por qualquer equipe, desde que esteja em sua vez.                                                                                                    |
| $\overline{13}$ | Se acabar o tempo e a equipe não tiver respondido, ela perderá a vez e a questão voltará<br>para o painel.                                                                                                    |
| 14              | Todas as respostas deverão ser anotadas no bloco de anotações fornecido no início do<br>jogo.                                                                                                    |
| 15              | Nas questões que envolvam cálculos, se a equipe acertar a resposta, o juiz (professor)<br>poderá demonstrar a resposta no quadro, se achar necessário.                                                                                                    |
| 16              | Serão consideradas respostas corretas as que forem iguais ao gabarito. Para questões<br>teóricas serão consideradas as respostas que indicam os conceitos que o gabarito<br>trouxer.                                                                                                 |
| 17              | O juiz não mencionará qual foi o erro da questão, irá apenas dizer se está correto ou<br>incorreto.                                                                                                    |
| 18              | Cada equipe responderá apenas uma questão por vez, mesmo se acertar a resposta.                                                                                                    |

**Quadro 2: Regras do Jogo**

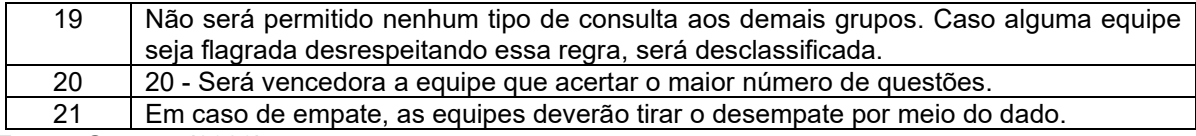

#### <span id="page-12-0"></span>**3 QUESTÕES DO JOGO**

#### <span id="page-12-1"></span>3.1 QUESTÕES-PROBLEMA 1 E 2

Imagem 4 – Questões-problema 1 e 2 QUESTÃO 2 **OUESTÃO 1** Foi na pré-história que o homem aprendeu a manipular o fogo para cozinhar Um prédio de ocupação pegou fogo seus alimentos e se aquecer. Com isso, o homem vem percebendo cada vez mais sua no dia 01/05/18 na Cidade de São Paulo e dependência das diversas formas de energia. acabou desabando. Dentre os diversas utilidades do fogo, Sabe-se que, ocorreu uma reação de destacam-se seu uso nas indústrias, nos combustão provocada por um curto-circuito transportes e como dito, o uso doméstico.<br>Sabe-se que, existem dois tipos de reações, em um dos andares. exotérmicas e endotérmicas. Responda o que ocorreu com a Responda qual a reação envolvida energia nesse processo e qual a sensação quando cozinhamos um alimento e qual o térmica que os ocupantes do prédio sinal da variação da entalpia. sentiram. Questão: (UFRRJ) Adaptada pelo autor<br>Imagem: Google (2018) Questão: Elaborada pelo autor<br>Imagem: Google (2018)

Fonte: O autor (2020)

### <span id="page-13-0"></span>3.2 QUESTÕES-PROBLEMA 3 E 4

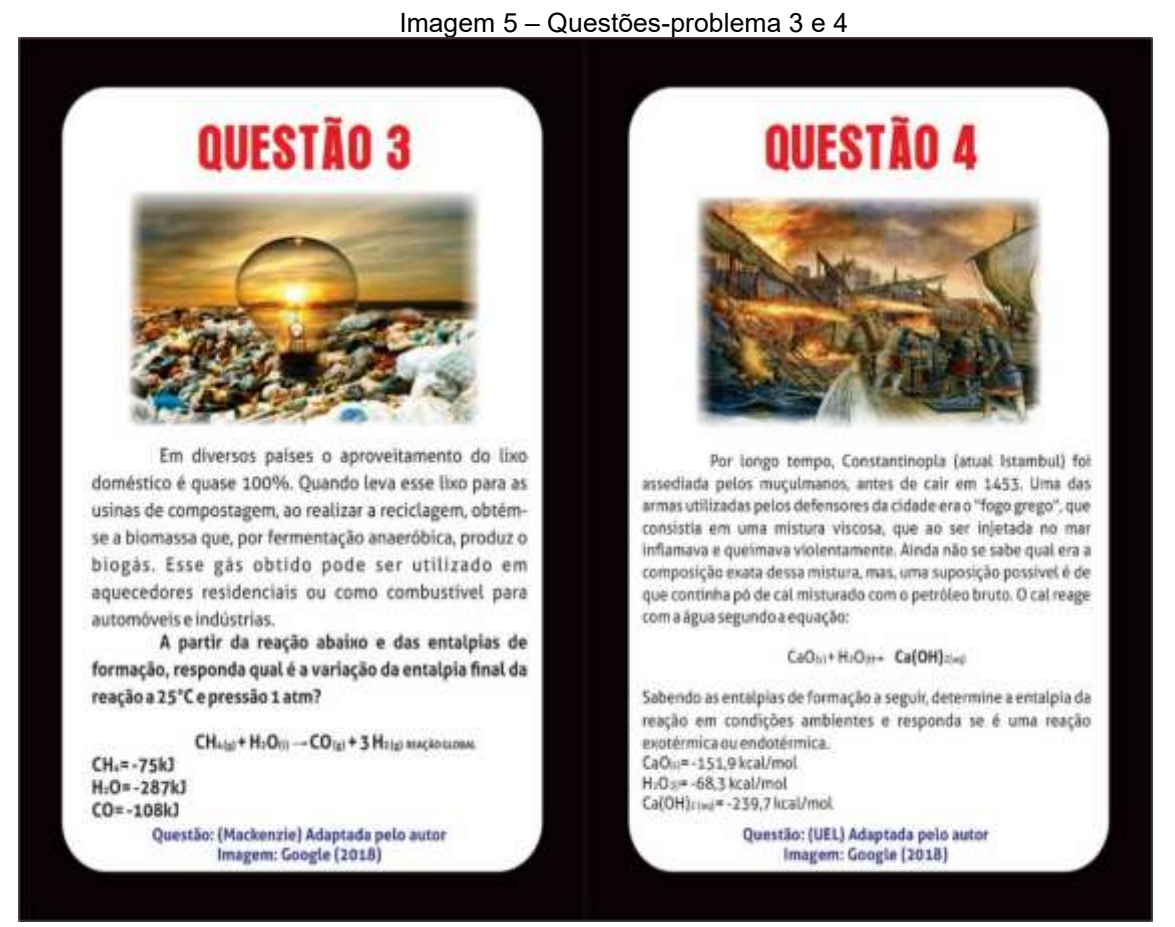

### <span id="page-14-0"></span>3.3 QUESTÕES-PROBLEMA 5 E 6

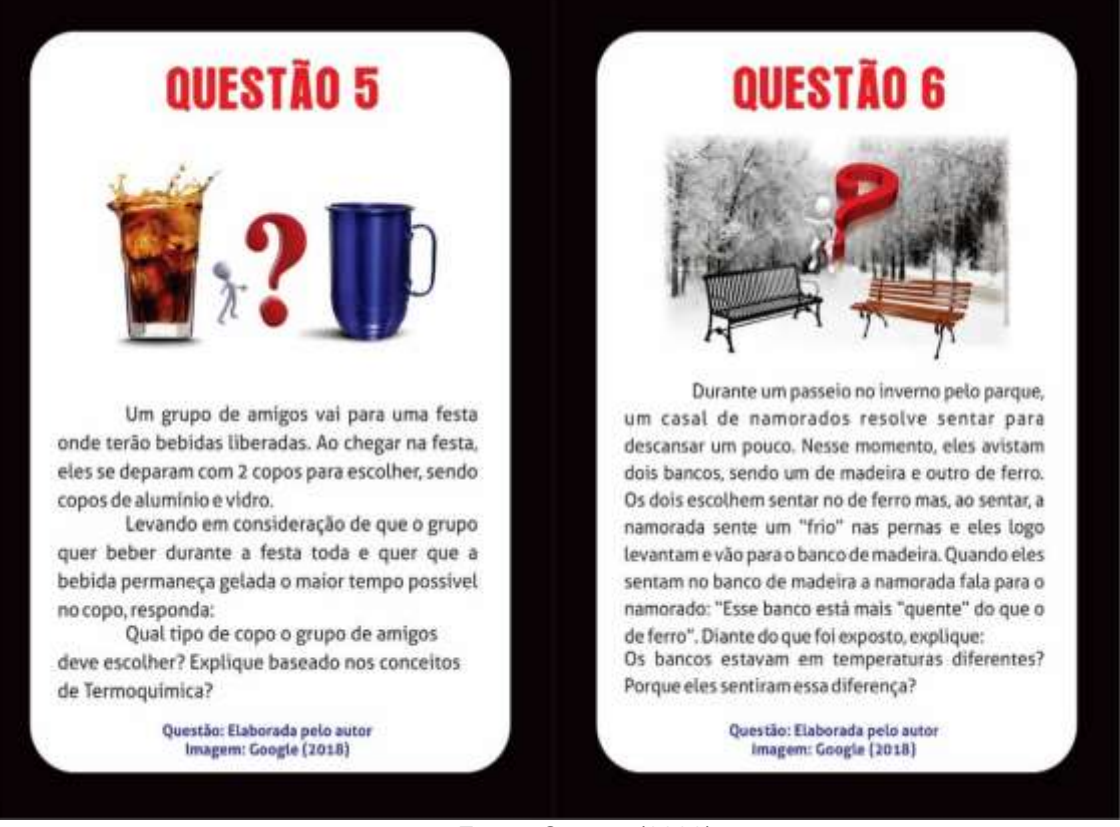

Imagem 6 – Questões-problema 5 e 6

### <span id="page-15-0"></span>3.4 QUESTÕES-PROBLEMA 7 E 8

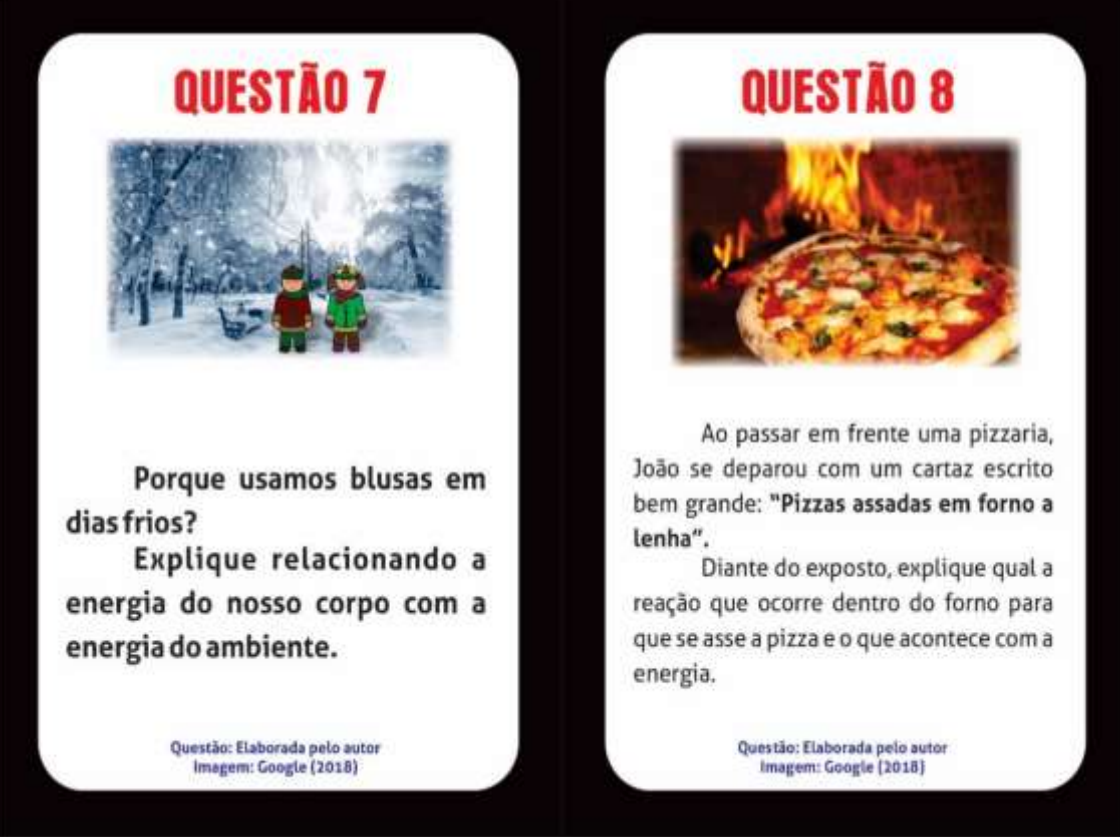

Imagem 7 – Questões-problema 7 e 8

### <span id="page-16-0"></span>3.5 QUESTÕES-PROBLEMA 9 E 10

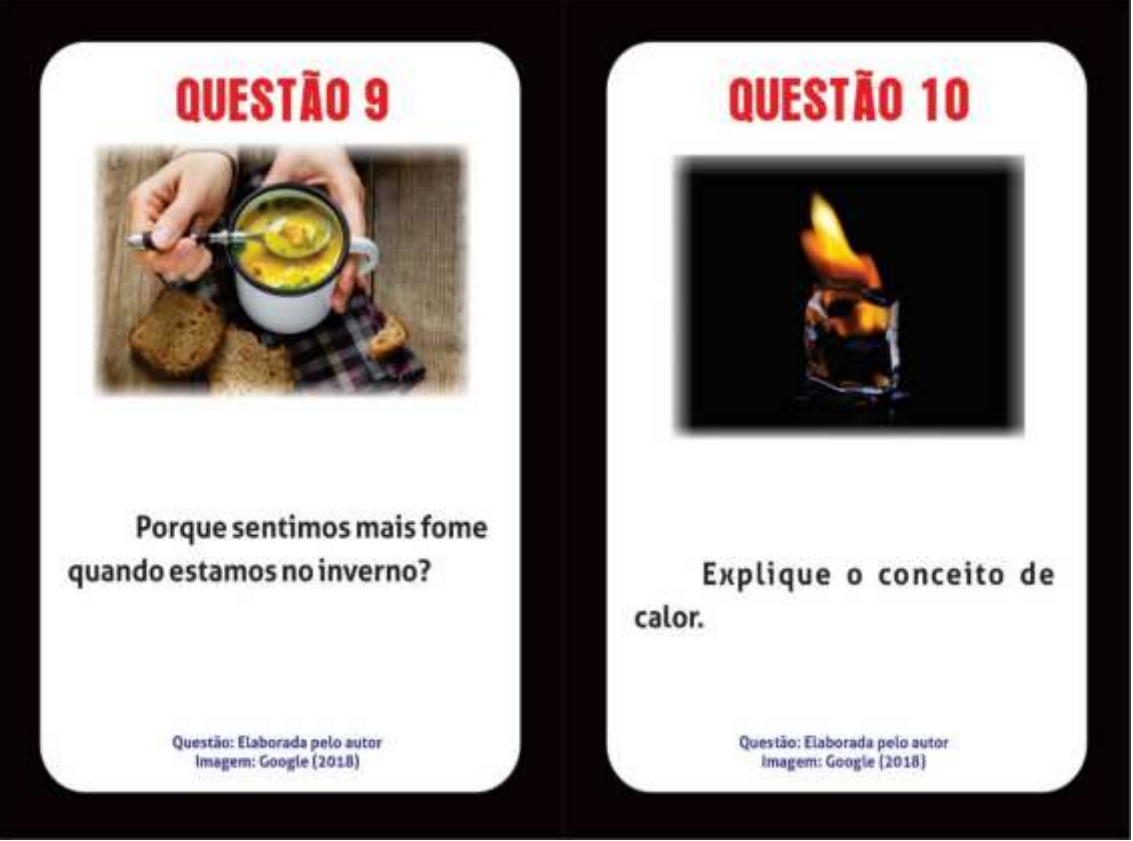

Imagem 8 – Questões-problema 9 e 10

Fonte: O autor (2020)

### <span id="page-17-0"></span>3.6 QUESTÕES-PROBLEMA 11 E 12

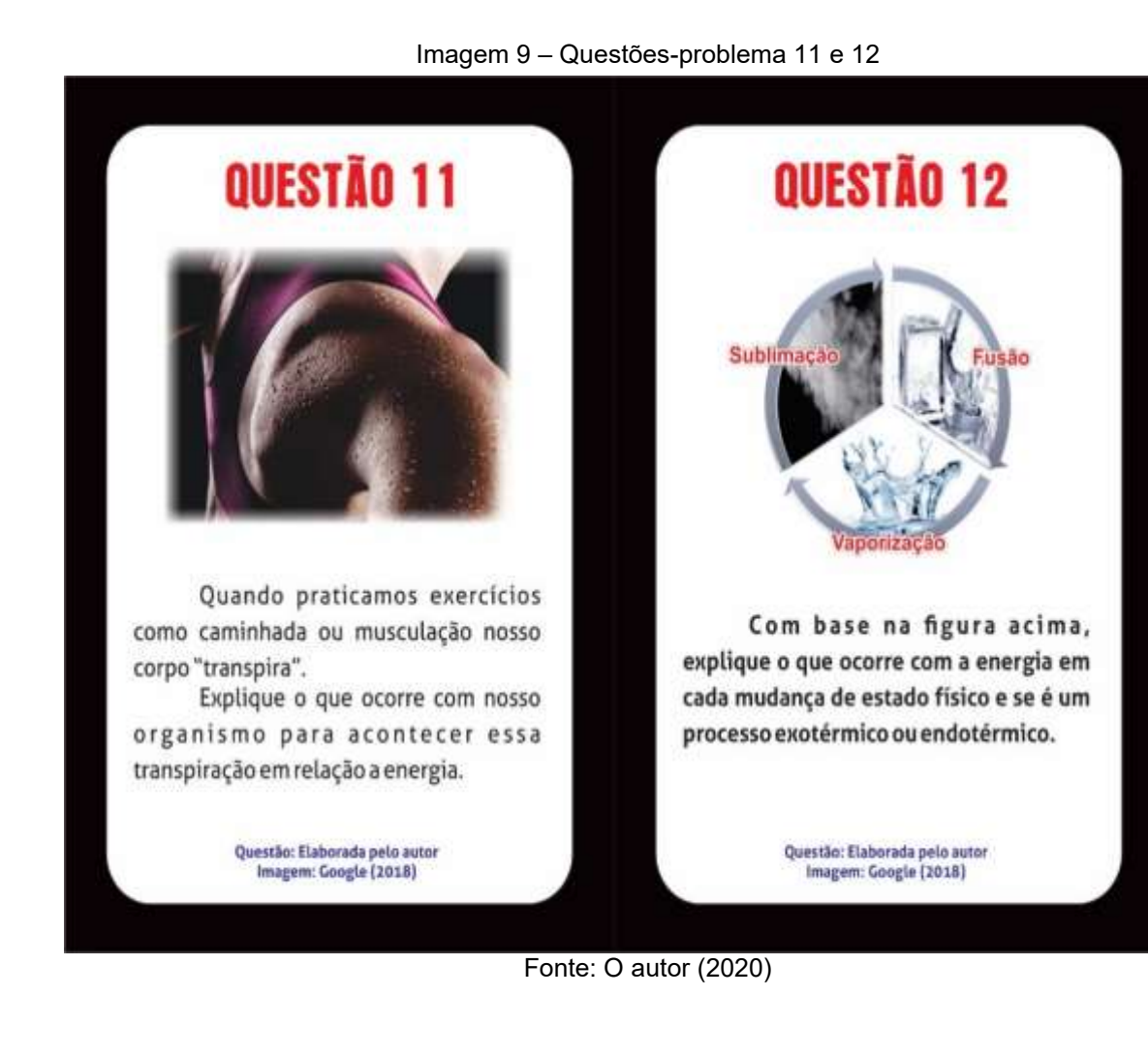

#### <span id="page-18-0"></span>3.7 QUESTÕES-PROBLEMA 13 E 14

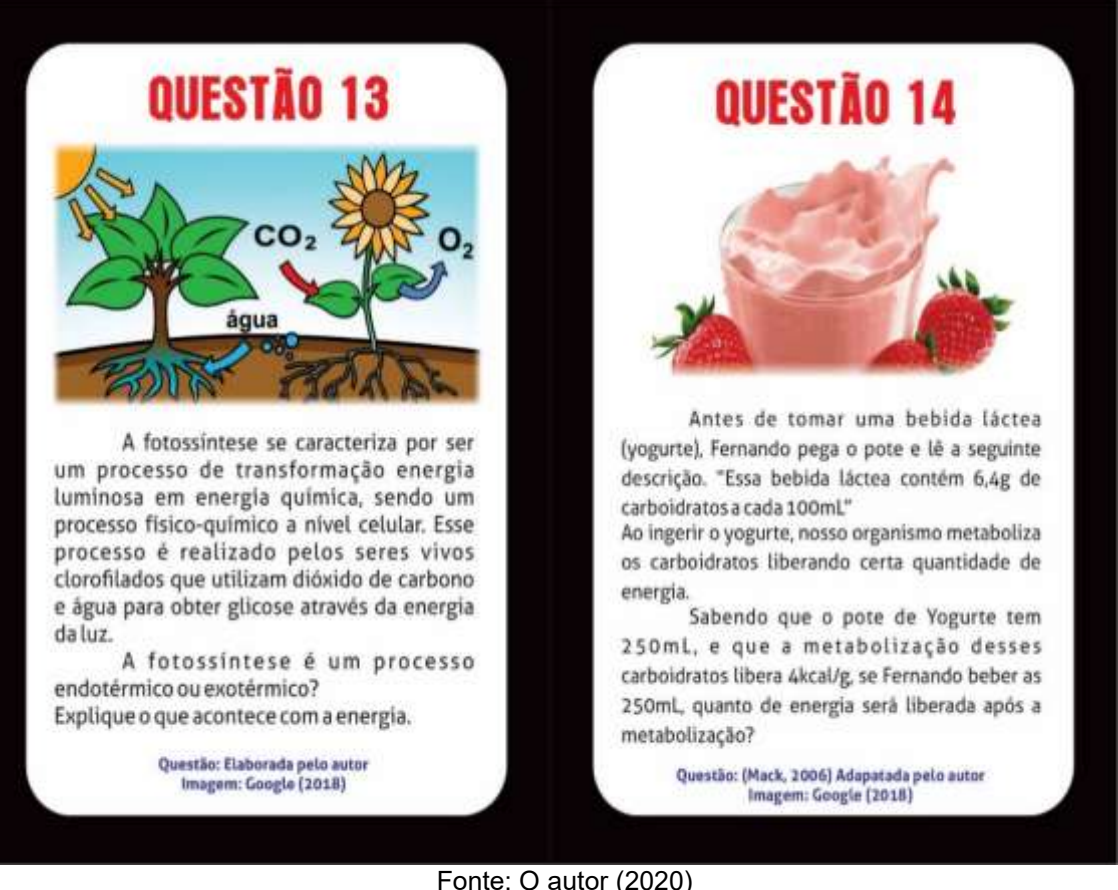

Imagem 10 – Questões-problema 13 e 14

Fonte: O autor (2020)

### <span id="page-19-0"></span>3.8 QUESTÕES-PROBLEMA 15 E 16

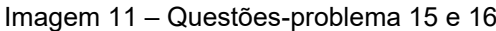

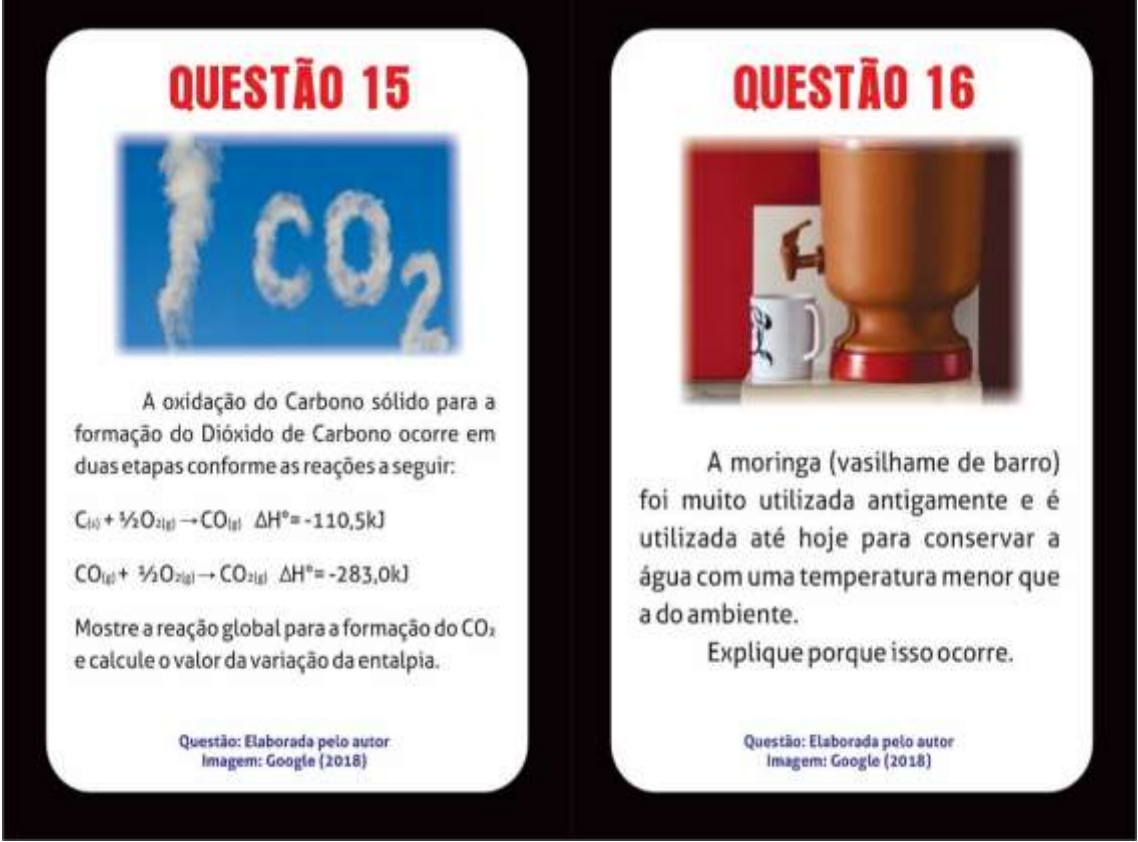

Fonte: O autor (2020)

### <span id="page-20-0"></span>3.9 QUESTÕES-PROBLEMA 17 E 18

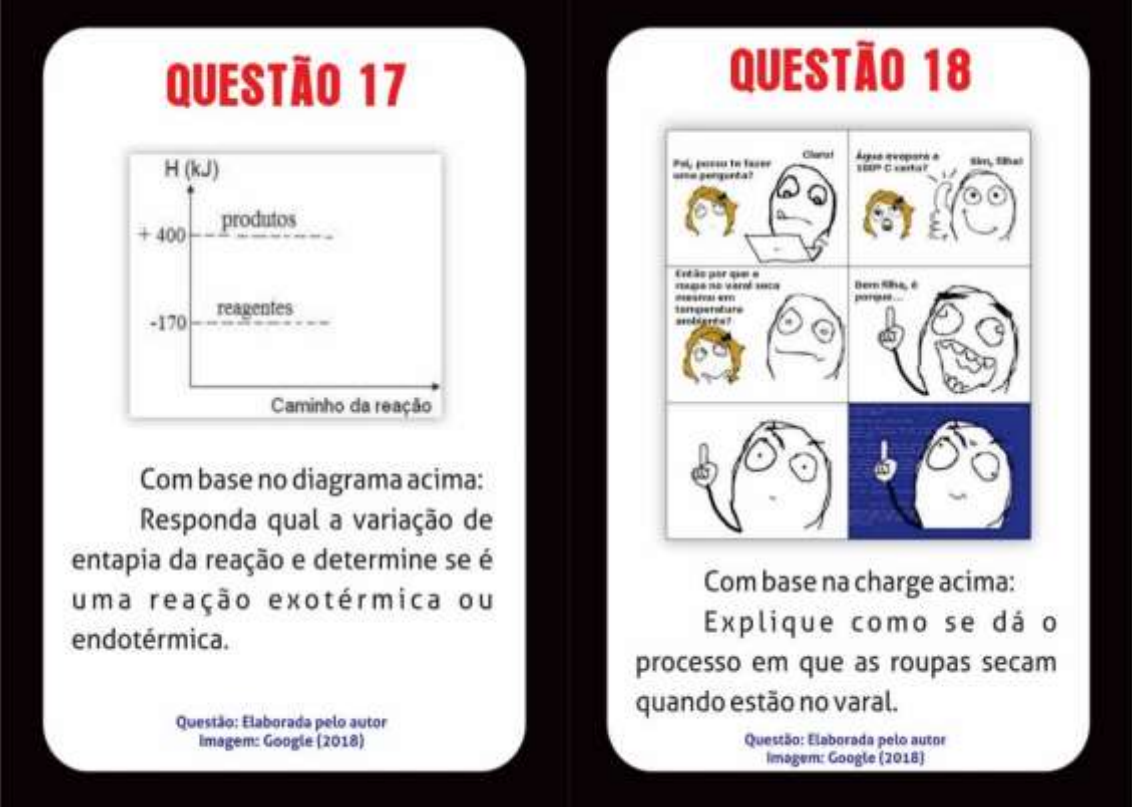

Imagem 12 – Questões-problema 17 e 18

### <span id="page-21-0"></span>3.10 QUESTÕES-PROBLEMA 19 E 20

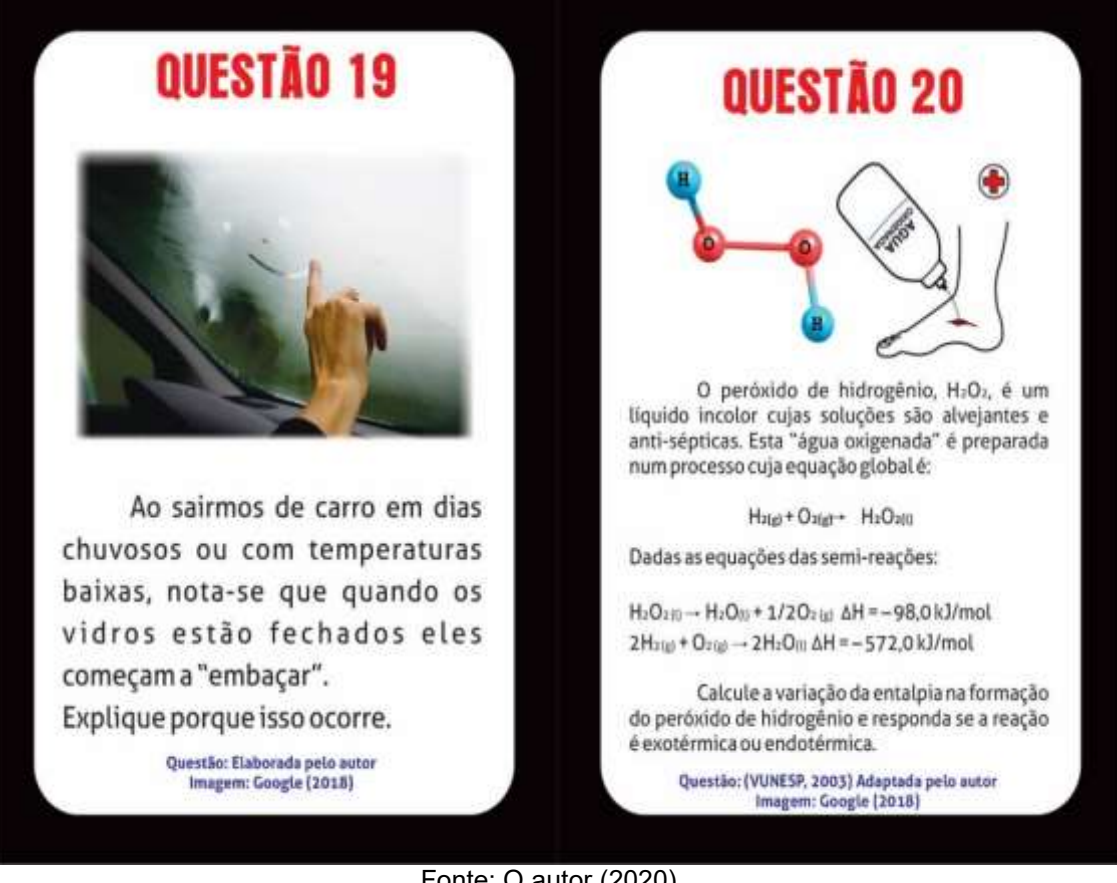

#### Imagem 13 – Questões-problema 19 e 20

### <span id="page-22-0"></span>**4 INSTRUÇÕES PARA IMPRESSÃO DOS MATERIAS**

Os arquivos para serem impressos foram exportados em PDF e estão projetados para impressão em A4 (21x29,7cm), exceto o painel. Cabe lembra que, a seguir, faremos apenas instruções e sugestões, cabe ao professor acatá-las ou fazer da maneira que achar mais viável.

#### <span id="page-22-1"></span>4.1 IMPRESSÃO DAS CARTAS QUESTÃO-PROBLEMA

Utilize papel couchê 300 gramas (liso ou fosco) A4 tamanho 21x29,7cm para impressão das cartas. O arquivo está no Apêndice X (páginas X-XX) e deve ser impresso 5 folhas frente e verso. Após a impressão, corte as folhas em 4 de acordo com a marca de corte.

#### <span id="page-22-2"></span>4.2 IMPRESSÃO DAS REGRAS

Utilize papel couchê 300 gramas (liso ou fosco) A4 tamanho 21x29,7cm para impressão das regras. O arquivo está no Apêndice X (páginas X-XX) e deve ser impresso em 1 folha frente e verso. Após a impressão, corte a folha na marca de corte para dar acabamento.

#### <span id="page-22-3"></span>4.3 IMPRESSÃO DO GABARITO

Utilize papel couchê 300 gramas (liso ou fosco) A4 tamanho 21x29,7cm para impressão do gabarito. O arquivo está no Apêndice X (páginas X-XX) e deve ser impresso em 3 folha frente e verso. Após a impressão, corte a folha na marca de corte para dar acabamento.

### <span id="page-23-0"></span>4.4 IMPRESSÃO DA FOLHA DE RESPOSTAS

Utilize papel offset 90 gramas A4 tamanho 21x29,7cm para impressão das folhas respostas. O arquivo está no Apêndice X e deve ser impresso de acordo com a quantidade que o professor precisar.

#### <span id="page-23-1"></span>4.5 IMPRESSÃO DO PAINEL

A impressão do painel fica a critério do professor. Caso queira fazer a impressão, baixar o arquivo que está no Apêndice X e enviá-lo para uma gráfica fazer a impressão em LONA. O painel tem tamanho de 70x90 cm, totalizando 0,63 metros. As bolsas, nas quais ficarão dispostas as cartas de questões, têm tamanho de 11x15cm.

Caso o professor não opte por fazer a impressão do painel, o mesmo pode colar no quadro as questões com fita dupla face, o importante é que as questões fiquem visíveis aos estudantes.

### **REFERÊNCIAS**

KISHIMOTO, T. M. **O jogo e a educação infantil.** In T. M. Kishimoto (org.). Jogo, Brinquedo, Brincadeira e a Educação. 12a ed. São Paulo, SP: Cortez, 2009.

SOARES, M.H.F.B. **Jogos e atividades lúdicas no ensino de química.** Kelps: Goiânia, 2013.

<span id="page-25-0"></span>**APÊNDICES** 

#### APÊNDICE A - QUESTÕES

### **QUESTÃO 1**

<span id="page-26-0"></span>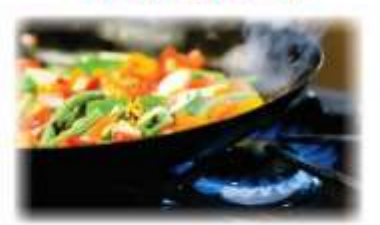

Foi na pré-história que o homem aprendeu a manipular o fogo para cozinhar seus alimentos e se aquecer. Com isso, o homem vem percebendo cada vez mais sua dependência das diversas formas de energia. Dentre os diversas utilidades do fogo, destacam-se seu uso nas indústrias, nos transportes e como dito, o uso doméstico.

Sabe-se que, existem dois tipos de reações, exotérmicas e endotérmicas.

Responda qual a reação envolvida quando cozinhamos um alimento e qual o sinal da variação da entalpia.

Questão: (UFRRJ) Adaptada pelo autor<br>Imagem: Google (2018)

### **QUESTÃO 2**

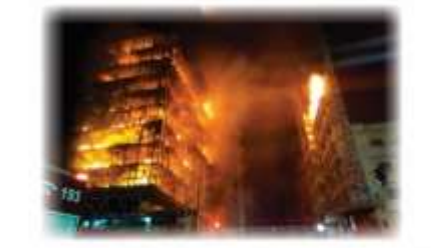

Um prédio de ocupação pegou fogo no dia 01/05/18 na Cidade de São Paulo e acabou desabando.

Sabe-se que, ocorreu uma reação de combustão provocada por um curto-circuito em um dos andares.

Responda o que ocorreu com a energía nesse processo e qual a sensação térmica que os ocupantes do prédio sentiram.

Questão: Elaborada pelo autor<br>Imagem: Google (2018)

### **QUESTÃO 3**

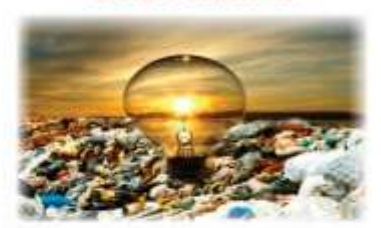

Em diversos países o aproveitamento do lixo doméstico é quase 100%. Quando leva esse lixo para as usinas de compostagem, ao realizar a reciclagem, obtémse a biomassa que, por fermentação anaeróbica, produz o biogãs. Esse gás obtido pode ser utilizado em aquecedores residenciais ou como combustível para automóveis e indústrias.

A partir da reação abaixo e das entalpias de formação, responda qual é a variação da entalpia final da reação a 25°C e pressão 1 atm?

CHANN + HoOth -- CO (g) + 3 Hangi magao suossa.  $CH<sub>4</sub>=-75kJ$ H<sub>2</sub>O= - 287kJ  $CO = -108kJ$ 

Questão: (Mackenzie) Adaptada pelo autor<br>Imagem: Google (2018)

### **QUESTÃO 4**

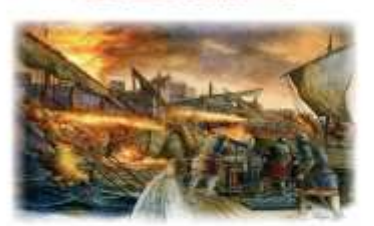

Por longo tempo, Constantinopla (atual istambul) foi assediada pelos muçulmanos, antes de cair em 1453. Uma das armas utilizadas pelos defensores da cidade era o "fogo grego", que consistia em uma mistura viscosa, que ao ser injetada no mar<br>Inflamava e queimava violentamente. Ainda não se sabe qual era a composição exata dessa mistura, mas, uma suposição possível é de<br>que continha pó de cal misturado com o petróleo bruto. O cal reage com a água segundo a equação:

CaOso\*H2Oss -- Ca(OH)assi

Sabendo as entalpias de formação a seguir, determine a entalpia da reação em condições ambientes e responda se é uma reação exotérmica ou endotérmica.<br>CaO<sub>lsl</sub> - 151,9 kcal/mol<br>H<sub>2</sub>O<sub>0</sub>= -68,3 kcal/mol Ca(OH)11041=-239,7 kcal/mol

Questão: (UEL) Adaptada pelo autor<br>Imagene Google (2018)

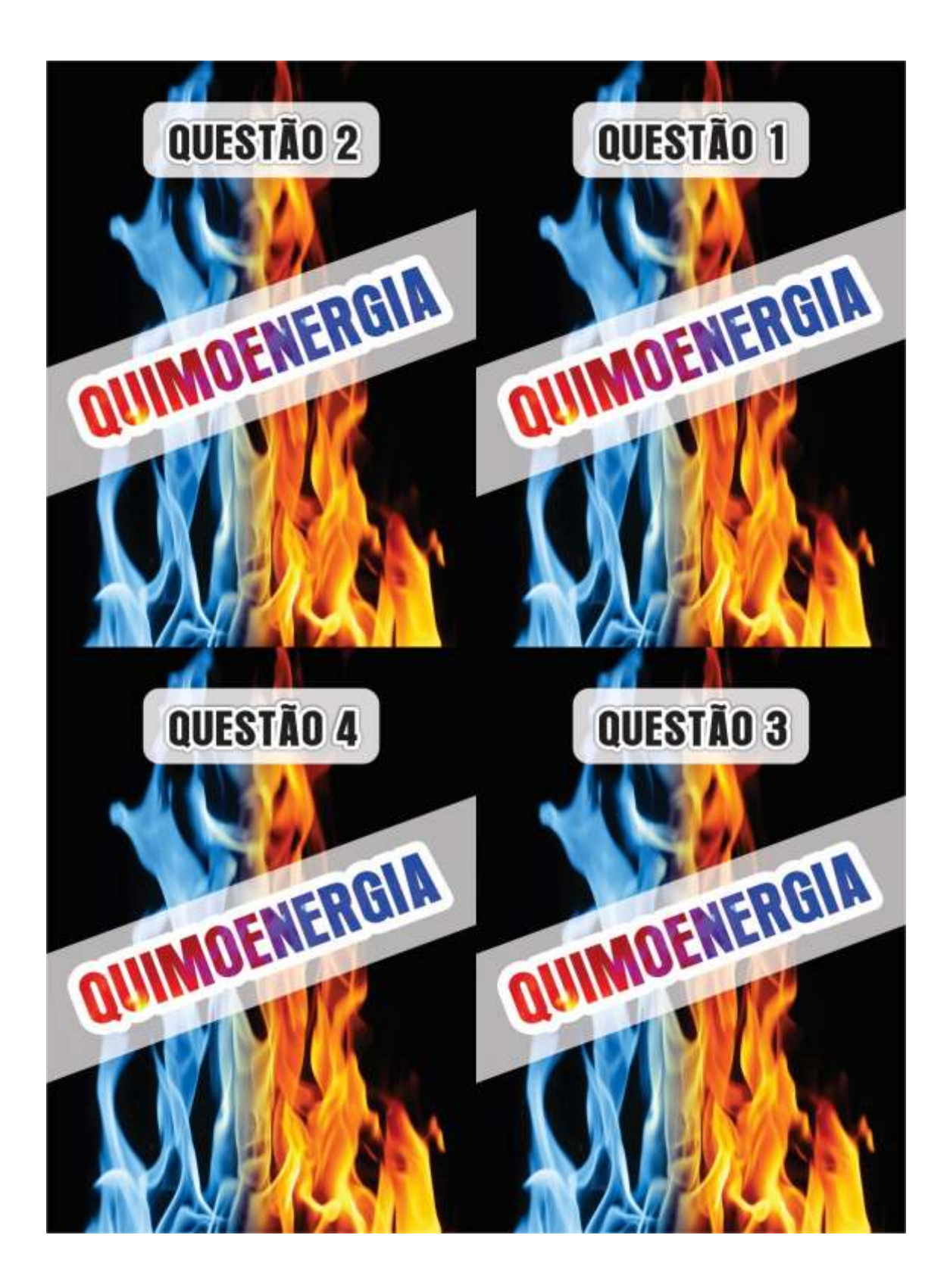

### QUESTÃO 5

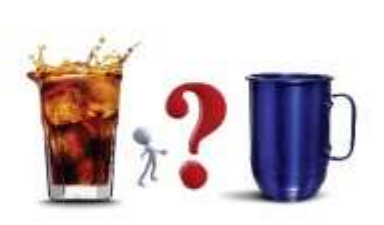

Um grupo de amigos vai para uma festa onde terão bebidas liberadas. Ao chegar na festa, eles se deparam com 2 copos para escolher, sendo copos de aluminio e vidro.

Levando em consideração de que o grupo quer beber durante a festa toda e quer que a bebida permaneça gelada o maior tempo possível no copo, responda:

Qual tipo de copo o grupo de amigos deve escolher? Explique baseado nos conceitos de Termoquímica?

Questão: Elaborada pelo autor<br>Imagem: Google (2018)

**QUESTÃO 6** 

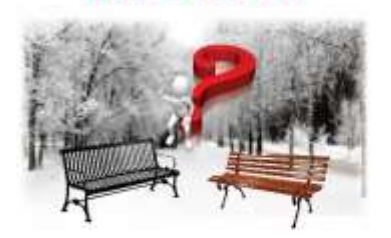

Durante um passeio no inverno pelo parque, um casal de namorados resolve sentar para descansar um pouco. Nesse momento, eles avistam dois bancos, sendo um de madeira e outro de ferro. Os dois escolhem sentar no de ferro mas, ao sentar, a namorada sente um "frio" nas pernas e eles logo levantam e vão para o banco de madeira. Quando eles sentam no banco de madeira a namorada fala para o namorado: "Esse banco está mais "quente" do que o de ferro". Diante do que foi exposto, explique: Os bancos estavam em temperaturas diferentes? Porque eles sentiram essa diferença?

Questão: Elaborada pelo autor<br>Imagem: Google (2018)

# **OUESTÃO 7**

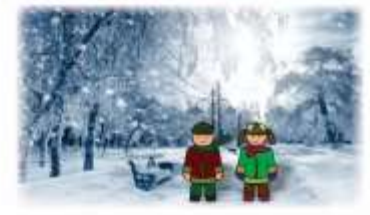

Porque usamos blusas em dias frios?

Explique relacionando a energia do nosso corpo com a energia do ambiente.

Questão: Elaborada pelo autor<br>Imagem: Google (2018)

### QUESTÃO 8

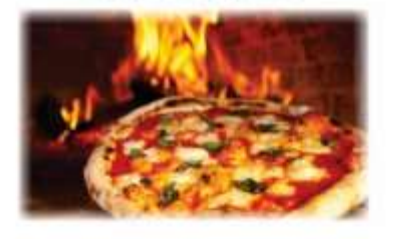

Ao passar em frente uma pizzaria, João se deparou com um cartaz escrito bem grande: "Pizzas assadas em forno a lenha".

Diante do exposto, explique qual a reação que ocorre dentro do forno para que se asse a pizza e o que acontece com a energia.

Questão: Elaborada pelo autor<br>Imagem: Google (2018)

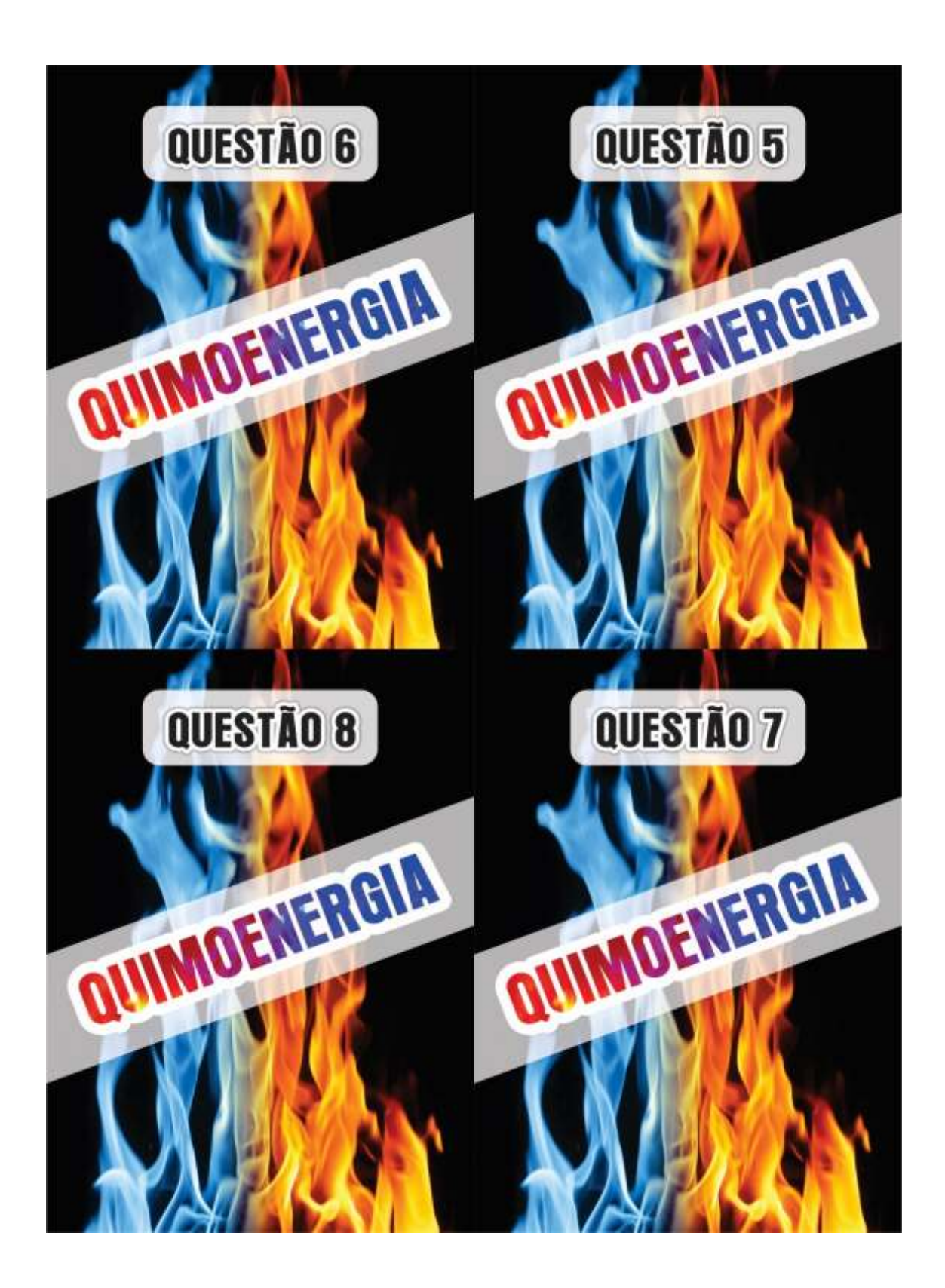

### QUESTÃO 9

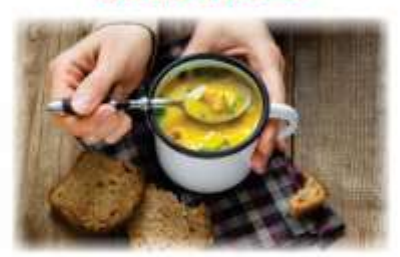

Porque sentimos mais fome quando estamos no inverno?

Questão: Elaborada pelo autor<br>Imagem: Google (2018)

## QUESTÃO 10

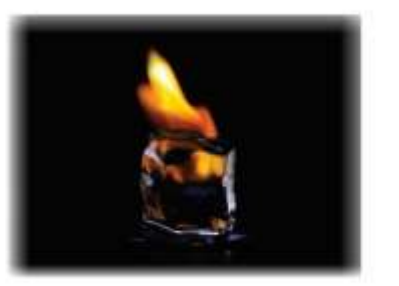

Explique o conceito de calor.

Questão: Elaborada pelo autor<br>Imagen: Google (2018)

QUESTÃO 11

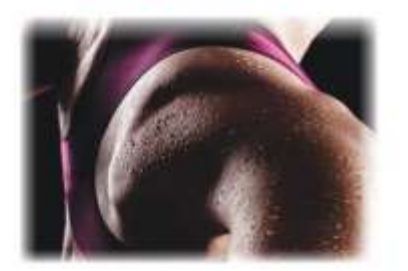

Quando praticamos exercícios como caminhada ou musculação nosso corpo "transpira".

Explique o que ocorre com nosso organismo para acontecer essa transpiração em relação a energia.

Questão: Elaborada pelo autor<br>Imagem: Google (2018)

QUESTÃO 12

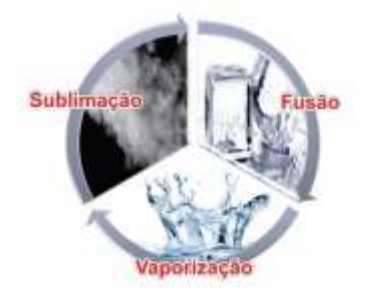

Com base na figura acima, explique o que ocorre com a energia em cada mudança de estado físico e se é um processo exotérmico ou endotérmico.

Questão: Elaborada pelo autor<br>Imagem: Google (2018)

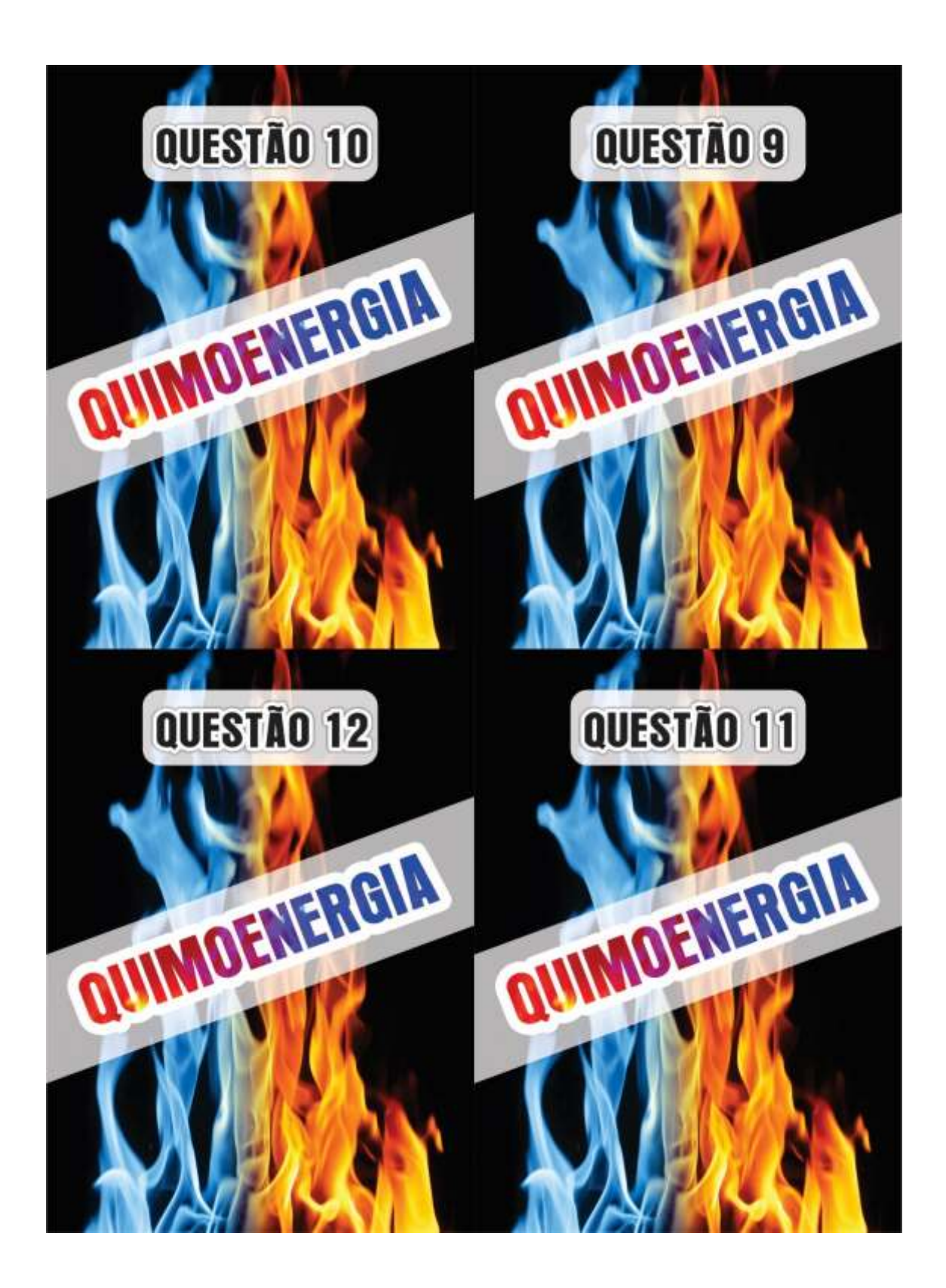

### **OUESTÃO 13**

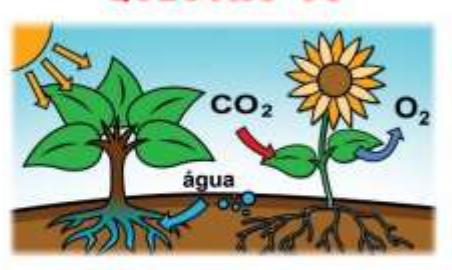

A fotossíntese se caracteriza por ser um processo de transformação energia luminosa em energia química, sendo um processo físico-químico a nível celular. Esse processo é realizado pelos seres vivos clorofilados que utilizam dióxido de carbono e água para obter glicose através da energia da luz.

A fotossíntese é um processo endotérmico ou exotérmico? Explique o que acontece com a energia.

Questão: Elaborada pelo autor<br>Imagem: Google (2018)

### **OUESTÃO 14**

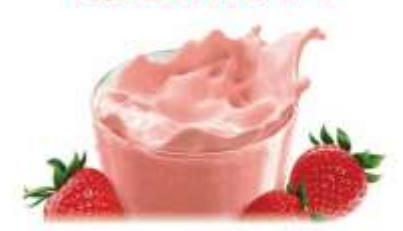

Antes de tomar uma bebida láctea (yogurte), Fernando pega o pote e lê a seguinte descrição. "Essa bebida láctea contém 6,4g de carboidratos a cada 100ml."

Ao ingerir o yogurte, nosso organismo metaboliza os carboidratos liberando certa quantidade de energia.

Sabendo que o pote de Yogurte tem 250mL, e que a metabolização desses carboidratos libera 4kcal/g, se Fernando beber as 250ml., quanto de energia será liberada após a metabolização?

Questão: (Mack, 2006) Adapatada pelo autor<br>Imagem: Google (2018)

### QUESTÃO 15

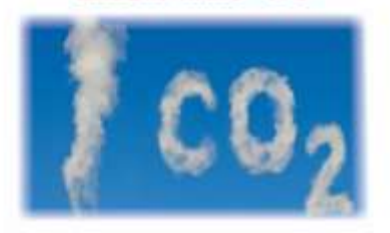

A oxidação do Carbono sólido para a formação do Dióxido de Carbono ocorre em duas etapas conforme as reações a seguir:

 $C_{01}$  +  $1/2O_{200}$   $\rightarrow$   $CO_{00}$   $\Delta H^a$  = -110,5kJ

 $CO_{60}$  +  $V_2O_{200}$  -  $CO_{200}$   $\Delta H^{\circ}$  = -283,0kJ

Mostre a reação global para a formação do CO<sub>2</sub> e calcule o valor da variação da entalpia.

Questão: Elaborada pelo autor<br>Imagem: Google (2018)

## QUESTÃO 16

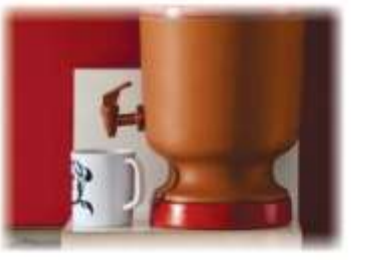

A moringa (vasilhame de barro) foi muito utilizada antigamente e é utilizada até hoje para conservar a água com uma temperatura menor que a do ambiente.

Explique porque isso ocorre.

Questão: Elaborada pelo autor<br>Imagen: Google (2018)

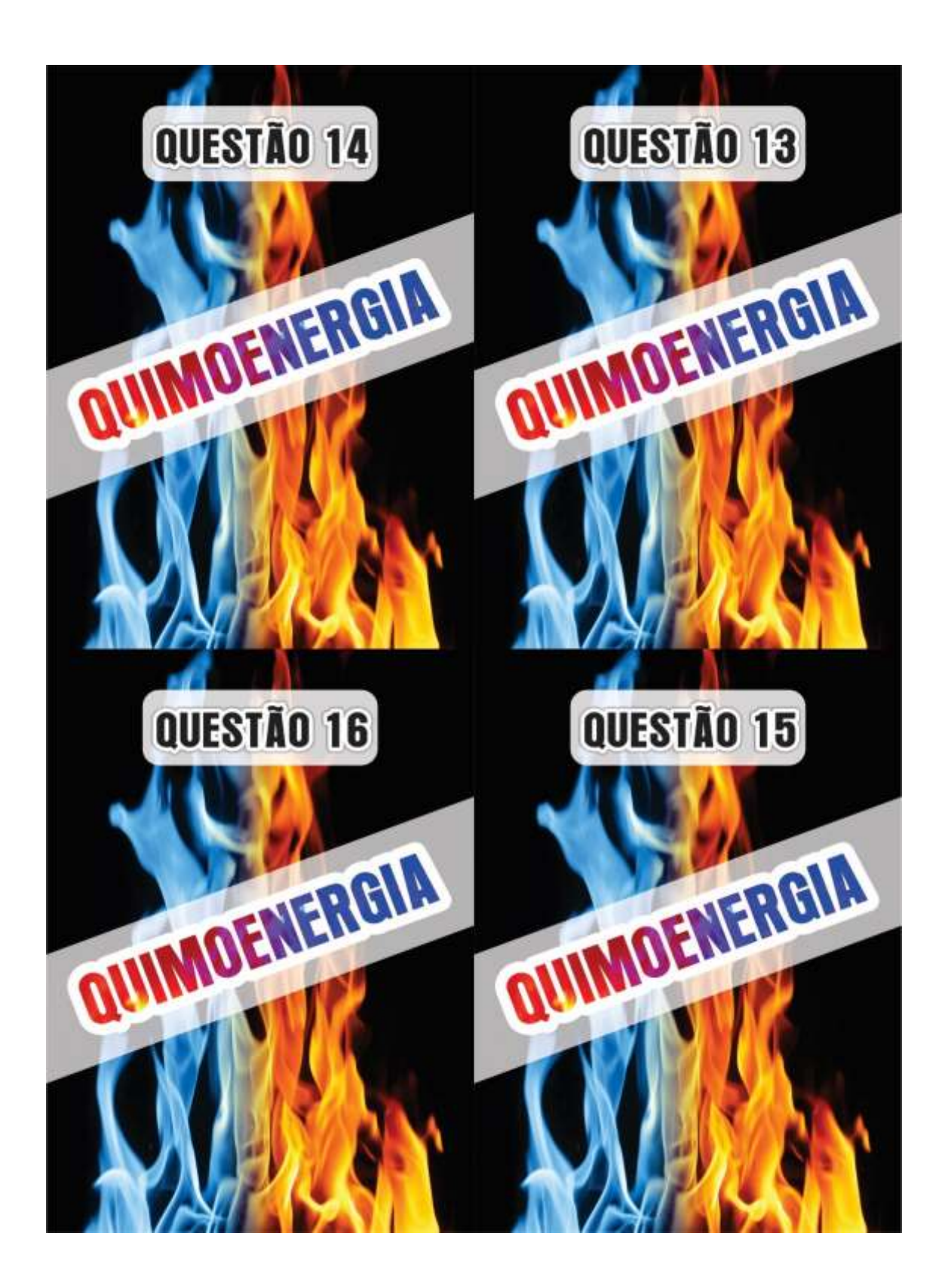

### QUESTÃO 17

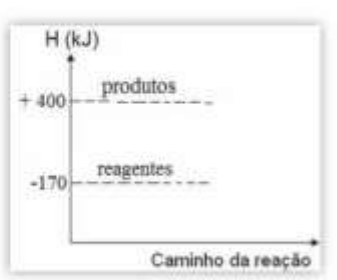

Com base no diagrama acima: Responda qual a variação de entapia da reação e determine se é uma reação exotérmica ou endotérmica.

Questão: Elaborada pelo autor<br>Imagem: Google (2018)

### QUESTÃO 18

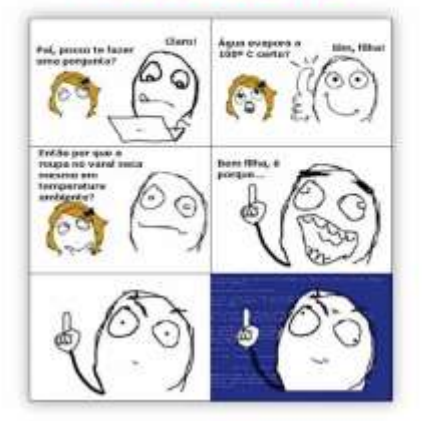

Com base na charge acima: Explique como se dá o processo em que as roupas secam quando estão no varal. Questão: Elaborada pelo auto<br>Imagem: Google (2018)

# QUESTÃO 19

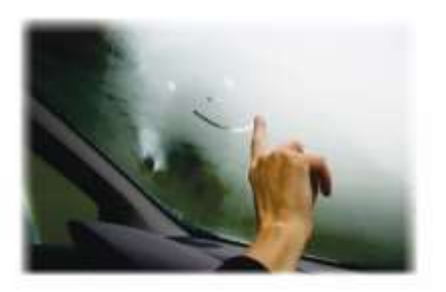

Ao sairmos de carro em dias chuvosos ou com temperaturas baixas, nota-se que quando os vidros estão fechados eles começam a "embaçar".

Explique porque isso ocorre.

Questão: Elaborada pelo autor<br>Imagem: Google (2018)

# QUESTÃO 20

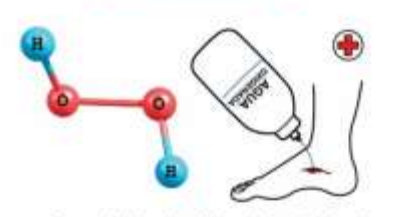

O peróxido de hidrogênio, H.O., é um líquido incolor cujas soluções são alvejantes e anti-sépticas. Esta "água oxigenada" é preparada num processo cuja equação global é:

#### $\mathsf{H}_{2\uparrow\sharp\sharp} + \mathsf{O}_{2\uparrow\sharp\sharp} \longrightarrow \mathsf{H}_2\mathsf{O}_{2\uparrow\sharp\sharp}$

Dadas as equações das semi-reações:

 $H_2O_{210} \rightarrow H_2O_{33} + 1/2O_{21st}$   $\Delta H = -98,0$  kJ/mol 2H<sub>2(g)</sub> + O<sub>2(g)</sub> - - 2H<sub>2</sub>O<sub>01</sub> ΔH = - 572,0 kJ/mol

Calcule a variação da entalpia na formação do peróxido de hidrogênio e responda se a reação é exotérmica ou endotérmica.

Questão: (VUNESP, 2003) Adaptada pelo autor<br>Imagem: Google (2018)

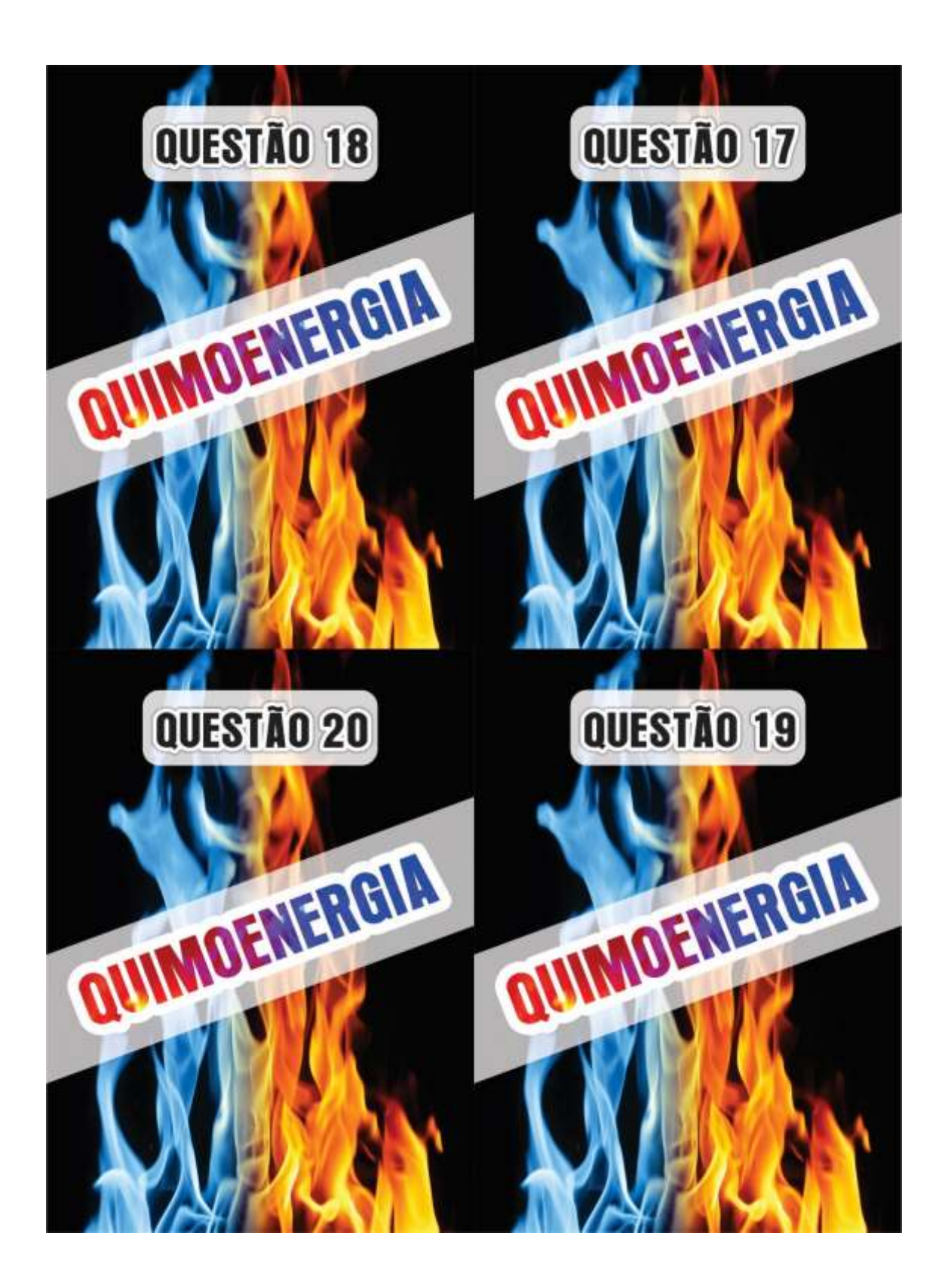

<span id="page-36-0"></span>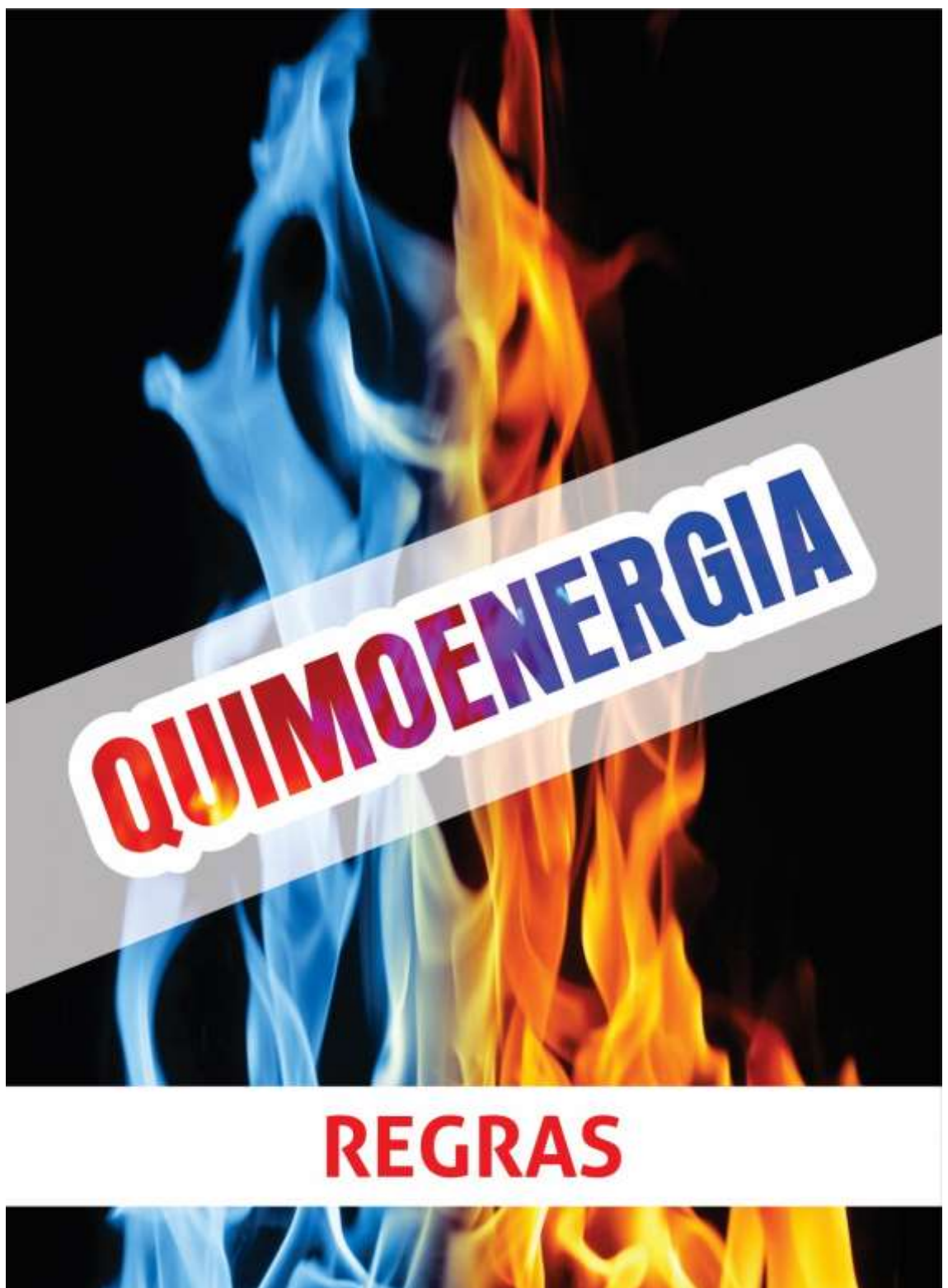

**APÊNDICE B - REGRAS DO JOGO** 

#### REGRAS JOGO

1- O professor será o juiz, o qual, irá verificar as respostas e confirmar se está certa ou não, bem como, orientar todo o jogo.

2 - Colocar o painel na parede e fixar as perguntas em seus respectivos lugares.

3 - Os participantes deverão formar no máximo 5 grupos, não ultrapassando 8 integrantes cada.

4 - Cada equipe deverá escolher um líder. Esse líder não poderá ser trocado depois de escolhido.

5 - Cada equipe receberá uma caneta e um bloco de anotações, para anotarem as respostas.

6 - O líder de cada equipe deverá jogar o dado para decidir quem comecará a jogar. A ordem de escolha das questões será por ordem decrescente do número tirado. Se houver empate, os líderes empatados deverão jogar o dado entre si e quem tirar número maior será o primeiro.

7 - A primeira equipe a jogar, poderá escolher entre a questão-problema 1 a questão problema 20.

8 - O líder é quem deve ir até o painel, retirar a questão e ler em voz alta para todos ouvirem. Após, a equipe deve se juntar para responder a questão.

9 - O tempo para responder poderá ser de até no máximo 3 minutos por questão.

10 - Cada equipe só poderá responder a questão na vez do seu grupo.

11 - Se a resposta for correta, a equipe fica com a carta, que será usada no final para contabilizar a equipe vencedora.

12 - Caso a equipe responda errado, a questão voltará para o painel, podendo então ser escolhida por qualquer equipe, desde que, esteja em sua vez.

13 - Se acabar o tempo e a equipe não tiver respondido, a equipe perderá a vez, e a questão voltará para o painel.

14 - Todas as respostas deverão ser anotadas no bloco de anotações fornecido no início do jogo.

15 - Nas questões de cálculos, se a equipe acertar a resposta, poderá o juiz (professor) se achar necessário demonstrar a resposta no quadro.

16 - Serão consideradas respostas corretas, às quais, forem iguais ao gabarito. Para questões teóricas, serão consideradas as respostas que indicam os conceitos que o gabarito trouxer.

17 - O juiz não mencionará qual foi o erro da questão, irá apenas dizer se está correto ou incorreto.

18 - Cada equipe responderá apenas uma questão por vez, mesmo se acertar a resposta.

19 - Não será permitido nenhum tipo de consulta aos demais grupos. Caso alguma equipe seja flagrada desrespeitando essa regra, será desclassificada. 20 - Será vencedora a equipe que acertar o maior número de questões.

21 - Em caso de empate, as equipes deverão tirar o desempate por meio do dado.

Agora vamos testar seus conhecimentos. Boa Sorte e Bom Jogo!!!

<span id="page-38-0"></span>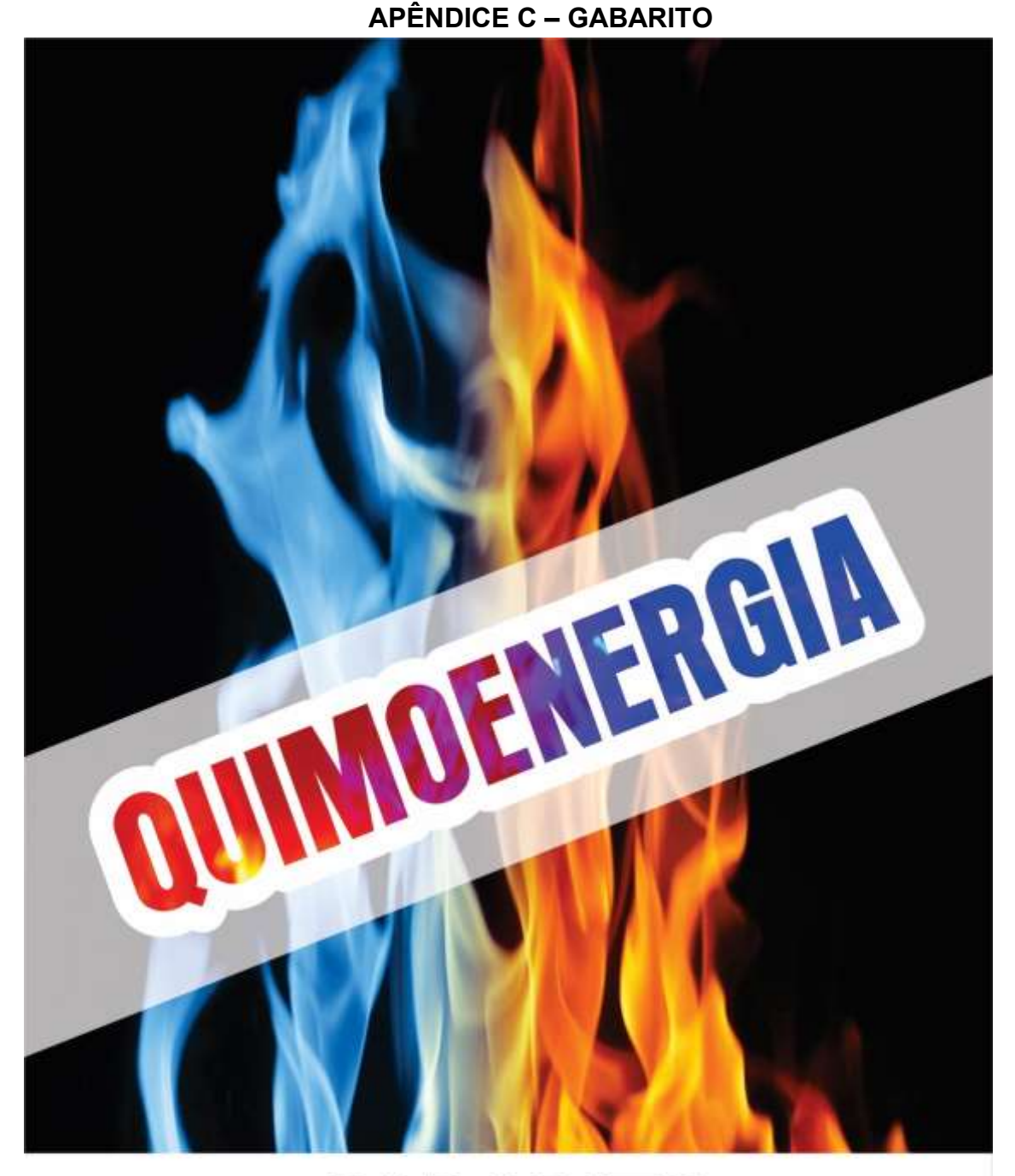

# **GABARITO**

QUESTÃO 1: Foi na pré-história que o homem aprendeu a manipular o fogo para cozinhar seus alimentos e se aquecer. Com isso, o homem vem percebendo cada vez mais sua dependência das diversas formas de energia. Dentre os diversas utilidades do fogo, destacam-se seu uso nas indústrias, nos transportes e como dito, o uso doméstico.

Sabe-se que, existem dois tipos de reações, exotérmicas e endotérmicas.

Responda qual a reação envolvida quando cozinhamos um alimento e qual o sinal da variação da entalpia.

R: Quando cozinhamos um alimento, ocorre uma reação de endotérmica, uma vez que, o alimento absorve a energia em forma de calor do fogo gerado pelo fogão. Com isso, o sinal da variação de entalpia será positivo.

QUESTÃO 2: Um prêdio de ocupação pegou fogo no dia 01/05/18 na Cidade de São Paulo e acabou desabando. Sabe-se que, ocorreu uma reação de combustão provocada por um curto-circuito em um dos andares.

Responda o que ocorreu com a energía nesse processo e qual a sensação térmica que os ocupantes do prédio sentiram.

R: Sabemos que a reação de combustão, é uma reação que libera energia, sendo então EXOTÉRMICA. Como houve essa liberação de energia devido a combustão, os ocupantes presentes no prédio, tíveram uma sensação térmica de calor.

QUESTÃO 3: Em diversos países o aproveitamento do lixo doméstico é quase 100%. Quando leva esse lixo para as usinas de compostagem, ao realizar a reciclagem, obtém-se a biomassa que, por fermentação anaeróbica, produz o biogás. Esse gás obtido pode ser utilizado em aquecedores residenciais ou como combustível para automóveis e indústrias.

A partir da reação abaixo e das entalpias de formação, responda qual é a variação da entalpia final da reação a 25°C e pressão 1 atm?

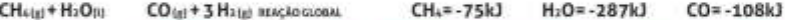

R: Para fazer o cálculo, deve-se lembrar que a variação de entalpia de uma reação é calculada pela energia dos produtos menos (-) a energía dos reagentes ou seja, [H=H(produtos) - H(reagentes)  $TH = (-108) - (-287 - 75) = 254kJ$ 

"Cabe tembrar que H2 (gás hidrogênio) é uma substância simples em sua forma mais abundante nas condições ambientes. Com isso, sua entalpia de formação é 0. Com isso, a variação da entalpia final será de 254 kJ

QUESTÃO 4: Por longo tempo, Constantinopla (atual Istambul) foi assediada pelos muçulmanos, antes de cair em 1453. Uma das armas utilizadas pelos defensores da cidade era o "fogo grego", que consistia em uma mistura viscosa, que ao ser injetada no mar inflamava e queimava violentamente. Ainda não se sabe qual era a composição exata dessa mistura, mas, uma suposição possível é de que continha pó de cal misturado com o petróleo bruto. O cal reage com a água segundo a equação:

#### Ca(OH)  $CaO<sub>10</sub>+H<sub>2</sub>O<sub>10</sub>$

Sabendo as entalpias de formação a seguir, determine a entalpia da reação em condições ambientes e responda se é uma reação exotérmica ou endotérmica.

CaOxi=-151,9 kcal/mol

H<sub>2</sub>O m= -68,3 kcal/mol

 $Ca(OH)_{Z(14)} = -239,7$  kcal/mol

R: Para fazer o cálculo, deve-se lembrar que a variação de entalpia de uma reação é calculada pela energia dos produtos menos (-) energía dos reagentes: AH= H{produtos) - H{reagentes)

AH=(-239.7)-(-68.3-151.9)=-19.5 kcal/mol

O valor da variação de entalpia ocorrida na reação foi de -19,5 kcal/mol, ou seja, quando o Óxido de Cálcio reage com a água, ocorre a liberação de energia, sendo liberado -19,5 kcal/mol, afirmando então, que é uma reação **EXOTÉRMICA** 

QUESTÃO 5: Um grupo de amigos vai para uma festa onde terão bebidas liberadas. Ao chegar na festa, eles se deparam com 2 copos para escolher, sendo copos de alumínio e vidro.

Levando em consideração de que o grupo quer beber durante a festa toda e quer que a bebida permaneca gelada o maior tempo possível no copo, responda:

Qual tipo de copo o grupo de amigos deve escolher? Explique baseado nos conceitos de Termoquimica?

R: Primeiramente, deve-se pensar qual copo tende a manter a temperatura da bebida. E para isso, deve-se lembrar que quanto menor for a condutibilidade térmica, mais o copo irá manter a bebida gelada. Nesse caso, o copo de vidro tem a condutibilidade menor, e o de alumínio, por ser um metal, tem uma condutibilidade térmica muito maior do que o vidro. E assim tende a perder energia em forma de calor com o ambiente e principalmente para a mão de quem estiver segurando, fazendo com que a bebida "esquente" mais rápido.

QUESTÃO 6: Durante um passeio no inverno pelo parque, um casal de namorados resolve sentar para descansar um pouco. Nesse momento, eles avistam dois bancos, sendo um de madeira e outro de ferro. Os dois escolhem sentar no de ferro mas, ao sentar, a namorada sente um "frio" nas pernas e eles logo levantam e vão para o banco de madeira. Quando eles sentam no banco de madeira a namorada fala para o namorado: "Esse banco está mais "quente" do que o de ferro". Diante do que foi exposto, explique:

Os bancos estavam em temperaturas diferentes? Porque eles sentiram essa diferença?

R: Primeiramente, deve-se lembrar que a condutibilidade térmica do ferro é bem maior do que a madeira. Quando tocamos em um metal, devido sua alta condutibilidade térmica, há uma transferência muito rápida de energia em forma de calor da nossa mão para o metal, por isso sentimos esse "frio". Como a madeira a condutibilidade é muito pequena, essa transferência ocorre bem devagar, sendo assim, não teremos essa sensação térmica.

QUESTÃO 7: Porque usamos blusas em dias frios? Explique relacionando a energia do nosso corpo com a energia do ambiente.

R: Em dias frios, nosso corpo tende a perder energia em forma de calor para o ambiente em que estamos, uma vez que, esse ambiente, está em menor temperatura que o nosso corpo. Sendo assim, as blusas funcionam como isolante térmico, fazendo com que o nosso corpo não perca essa energia, e com isso, não temos a sensação térmica de frio.

QUESTÃO 8: Ao passar em frente uma pizzaria, João se deparou com um cartaz escrito bem grande: "Pizzas assadas em forno a lenha"

Diante do exposto, explique qual a reação que ocorre dentro do forno para que se asse a pizza e o que acontece com a energia.

R: O que ocorre é uma combustão, ou seja, uma reação exotérmica, devido a queima das madeiras. Essa energia liberada pela queima da madeira faz com que a pizza asse.

O fato da pizza assar, pode-se dizer que há uma reação endotérmica, de modo que, a pizza absorve essa energia liberada pela madeira para assar.

QUESTÃO 9: Porque sentimos mais fome quando estamos no inverno?

R: No inverno, a temperatura ambiente está menor do que a temperatura do nosso corpo, assim, nosso corpo tende a perder energia para o ambiente, com essa perda, as nossas necessidades energéticas são aumentadas, fazendo com que nossa fome aumente também.

QUESTÃO 10: Explique o conceito de calor.

R: Calor é a transferência de energia térmica transferência de energia térmica entre corpos que possuem temperaturas distintas.

OUESTÃO 11: Quando praticamos exercícios como caminhada ou musculação nosso corpo "transpira". Explique o que ocorre com nosso organismo para acontecer essa transpiração em relação a energia.

R: Em questão de energia, quando praticamos exercícios, nossa temperatura corporal aumenta, sendo assim, nosso corpo produz umidade natural "suor" que ao contato com o ambiente, ou com a pele em temperatura alta, irá evaporar, fazendo com que nosso corpo se refresque e mantenha uma temperatura agradável.

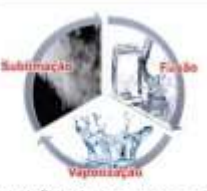

QUESTÃO 12: Com base na figura acima, explique o que ocorre com a energia em cada mudança de estado físico e se é um processo exotérmico ou endotérmico.

R: A fusão, é a mudança do estado físico SÓLIDO para o LÍQUIDO, e para isso, ocorre a absorção de energia, sendo um processo ENDOTÉRMICO.

A vaporização, é a mudança do estado LÍQUIDO para o GASOSO, e para isso, ocorre a absorção de energia, sendo um processo ENDOTÉRMICO.

Por sublimação entendemos que é a mudança do estado GASOSO diretamente para o estado SÓLIDO, sendo para isso, necessário a liberação de energia, caracterizando um processo exotérmico.

QUESTÃO 13: A fotossíntese se caracteriza por ser um processo de transformação energia luminosa em energia química, sendo um processo físico-químico a nível celular. Esse processo é realizado pelos seres vivos clorofilados que utilizam dióxido de carbono e água para obter glicose através da energía da luz.

A fotossíntese é um processo endotérmico ou exotérmico? Explique o que acontece com a energia.

R: Na fotossintese, os seres vivos clorofilados (plantas) absorvem energia do sol para transformar o gás carbônico e a água em glicose e oxigênio. Com isso, a reação ocorrida na fotossintese é ENDOTÉRMICA.

QUESTÃO 14: Antes de tomar uma bebida láctea (yogurte), Fernando pega o pote e lê a seguinte descrição. "Essa bebida láctea contém 6,4g de carboidratos a cada 100mL"

Ao ingerir o yogurte, nosso organismo metaboliza os carboidratos liberando certa quantidade de energia. Sabendo que o pote de Yogurte tem 250mL, e que a metabolização desses carboidratos libera 4kcal/g, se Fernando beber as 250ml., quanto de energia será liberada após a metabolização?

R: Primeiramente, deve-se descobrir qual a quantidade de carboidratos presentes em 250mL de yogurte. Para isso, é necessário uma regra de três:

6,4g-100mL  $-250$ mL

 $x=16g$ 

Sabendo que Fernando vai ingerir 16 gramas de carboidratos e que a metabolização desses carboidratos libera Akcal por grama ingerida, faz então uma multiplicação

16g x 4kcal/g=64kcal Com isso, pode-se afirmar que ao ingerir todo o yogurte, o organismo de Fernando irá liberar 64kcal ao metabolizar todo o carboidrato consumido.

QUESTÃO 15: A oxidação do Carbono sólido para a formação do Dióxido de Carbono ocorre em duas etapas conforme as reações a seguir:

 $C_{01} + V_2O_{100}$  $CO<sub>td</sub>$   $H<sup>a</sup> = -110,5kJ$ 

 $CO_{121} + 3/2 O_{2121}$  $CO<sub>202</sub>$   $H^o = -283,0kJ$ 

Mostre a reação global para a formação do CO2 e calcule o valor da variação da entalpia.

R: Primeiramente, deve-se somar as equações para se chegar a reação total:  $C_{10} + V_2 O_{100}$  $CO<sub>12</sub>$ COar+ 1/202(g) CO<sub>Nel</sub>  $C(s) + O_{\text{min}}$  $CO<sub>201</sub>$ 

Depois, deve-se somar os calores das reações intermediárias: AH={-110,5kJ}+(-283,0kJ) = -393,5kJ Resposta final: Co+Osur COsur AH= -393,5kJ

QUESTÃO 16: A moringa (vasilhame de barro) foi muito utilizada antigamente e é utilizada até hoje para conservar a água com uma temperatura menor que a do ambiente. Explique porque isso ocorre.

R: Esses filtros possuem pequenos orifícios (poros) em que a água migra lentamente para a superfície externa do filtro. Na parte externa, devido a temperatura do ambiente ser maior do que a temperatura interna, faz com que as partículas de água ali presentes se evaporem, ocorrendo então a retirada de energia do filtro em forma de calor e assim, diminui a temperatura gradualmente da água, mantendo-a fresca e agradável para consumo.

#### QUESTÃO 17:

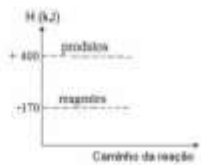

Com base no diagrama acima:

Responda qual a variação de entapia da reação e determine se é uma reação exotérmica ou endotérmica.

R: Ao analisar o diagrama, vemos que, o valor da entalpia dos reagentes é -170kJ e dos produtos 400kJ. Com isso, sabendo que a variação da entalpia se dá pela fórmula AH.=H,-H. a variação da entalpia da reação exemplificada no diagrama é de AH-=400kJ - 170kJ= +230kJ sendo uma reação ENDOTÉRMICA.

#### QUESTÃO 18:

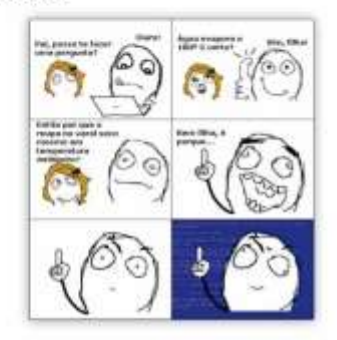

Com base na charge acima:

Explique como se dá o processo em que as roupas secam quando estão no varal.

R: As moléculas de água que estão na roupa possuem uma certa quantidade de energia. Para elas evaporarem não necessita de 100°C (temperatura necessária para água entrar em ebulição), apenas uma temperatura um pouco alta e vento já é suficiente para que as moléculas de água se agitem e se desprendem da roupa e evaporem para o ambiente. Como estendemos a roupa no varal, aumentamos a superfície de contato facilitando esse desprendimento em temperaturas ambientes.

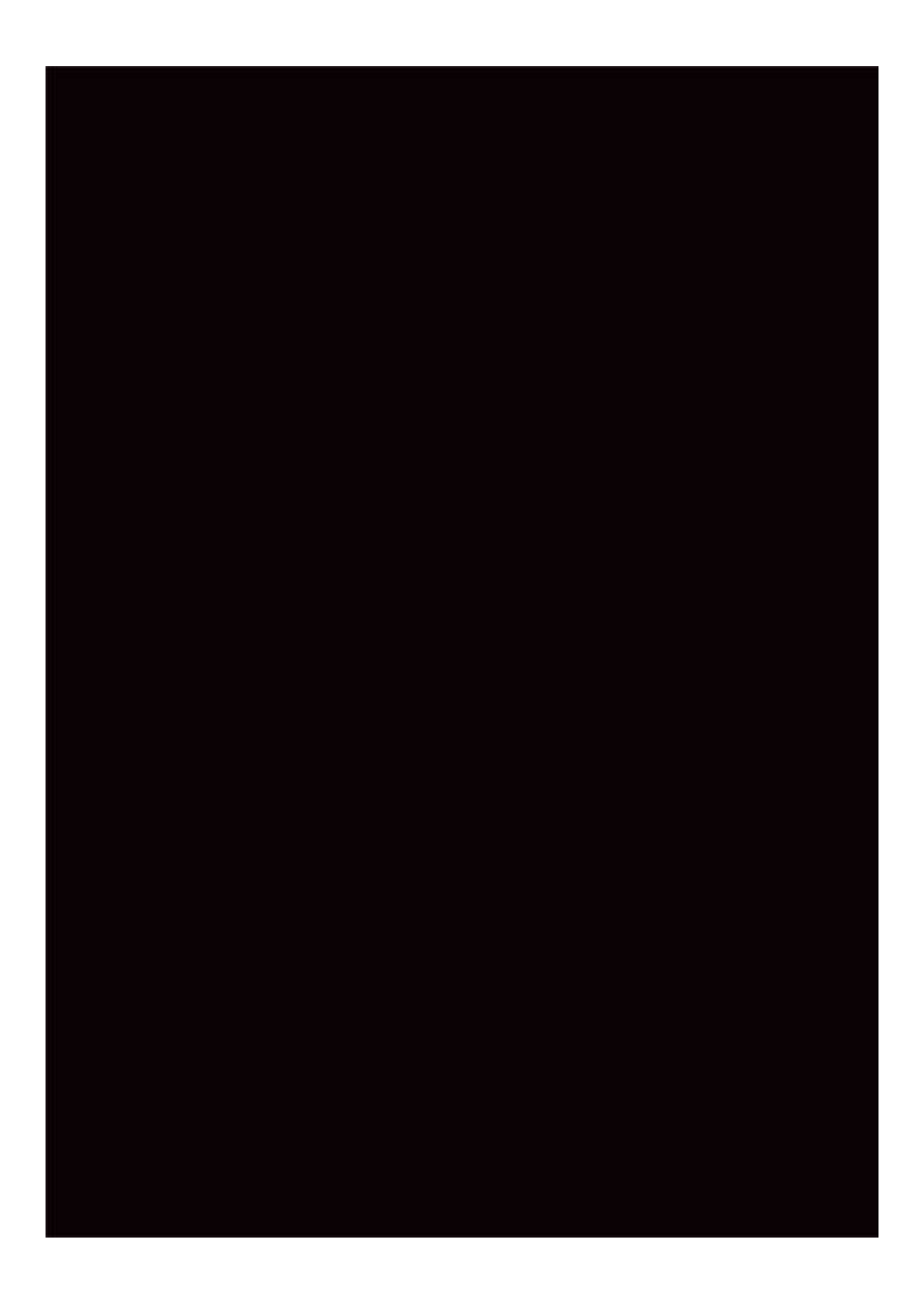

<span id="page-44-0"></span>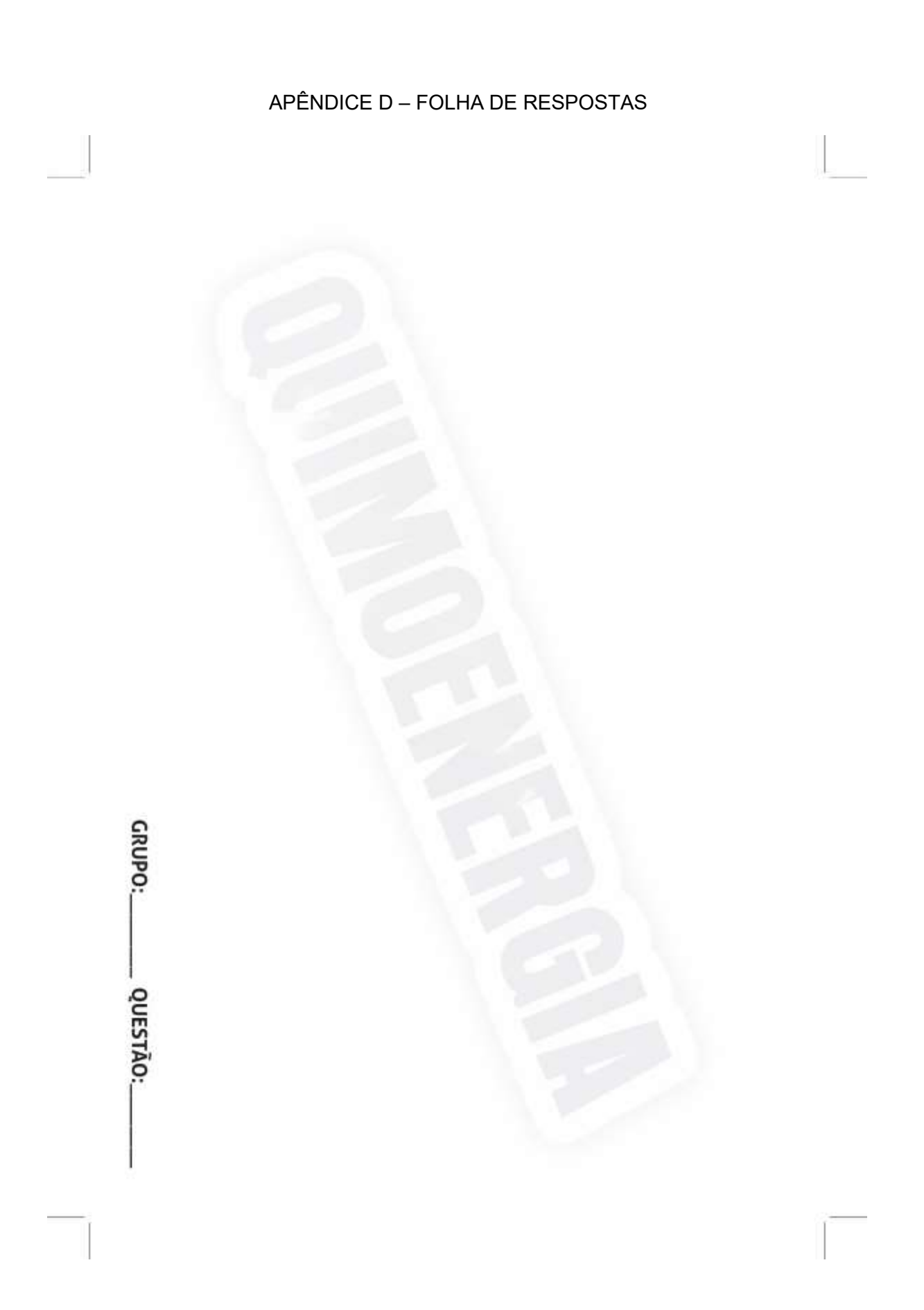

<span id="page-45-0"></span>APÊNDICE E – PAINEL

Para baixar o painel, leia o QR CODE abaixo:

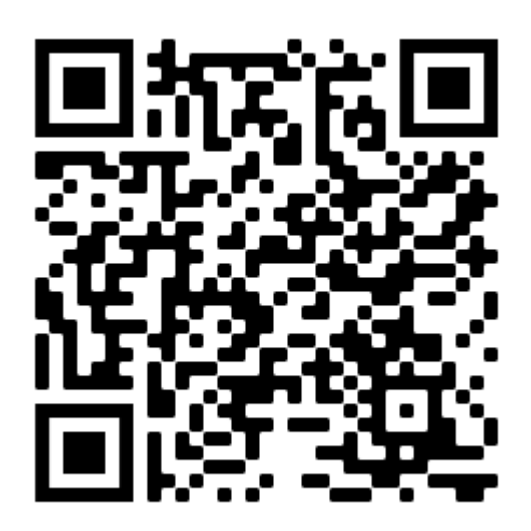